#### МИНОБРНАУКИ РОССИИ ФЕДЕРАЛЬНОЕ ГОСУДАРСТВЕННОЕ БЮДЖЕТНОЕ ОБРАЗОВАТЕЛЬНОЕ УЧРЕЖДЕНИЕ ВЫСШЕГО ОБРАЗОВАНИЯ «БЕЛГОРОДСКИЙ ГОСУДАРСТВЕННЫЙ ТЕХНОЛОГИЧЕСКИЙ УНИВЕРСИТЕТ им. В.Г.ШУХОВА» (БГТУ им. В.Г. Шухова)

УТВЕРЖДАЮ Директор института ЭИТУС А.В. Белоусов 2021 г.

РАБОЧАЯ ПРОГРАММА дисциплины

Информационные технологии

направление подготовки

09.03.03 Прикладная информатика

Направленность программы

Прикладная информатика в бизнесе

Квалификация

бакалавр

Форма обучения

очная

Институт: Энергетики, информационных технологий и управляющих систем

Кафедра: Информационных технологий

Белгород 2021

Рабочая программа составлена на основании требований:

- Федерального государственного образовательного стандарта высшего образования - бакалавриат по направлению 09.03.03 Прикладная информатика. утвержденного Приказом Министерства образования и науки Российской Федерации от 19 сентября 2017 г. № 922
- учебного плана, утвержденного ученым советом БГТУ им. В.Г. Шухова в 2021 году.

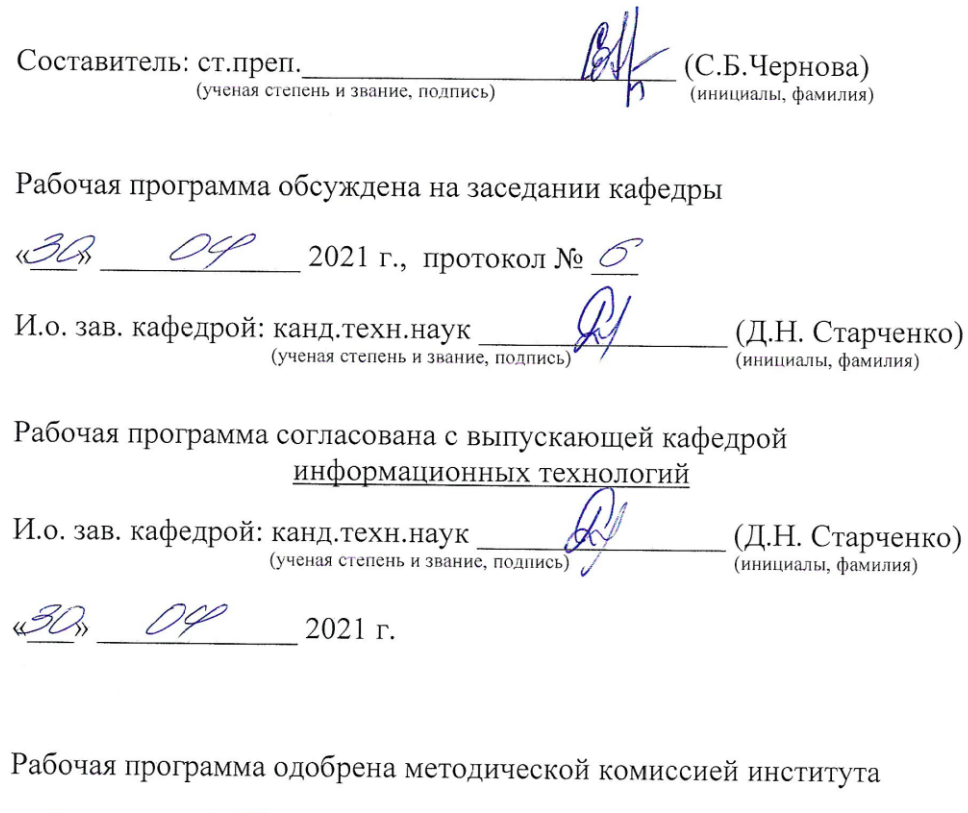

 $\frac{20}{8}$  05 2021 г., протокол № 9

Председатель: канд. техн. наук, доц. (А.Н. Семернин)<br>(инициалы, фамилия)

# 1. ПЛАНИРУЕМЫЕ РЕЗУЛЬТАТЫ ОБУЧЕНИЯ ПО ДИСЦИПЛИНЕ

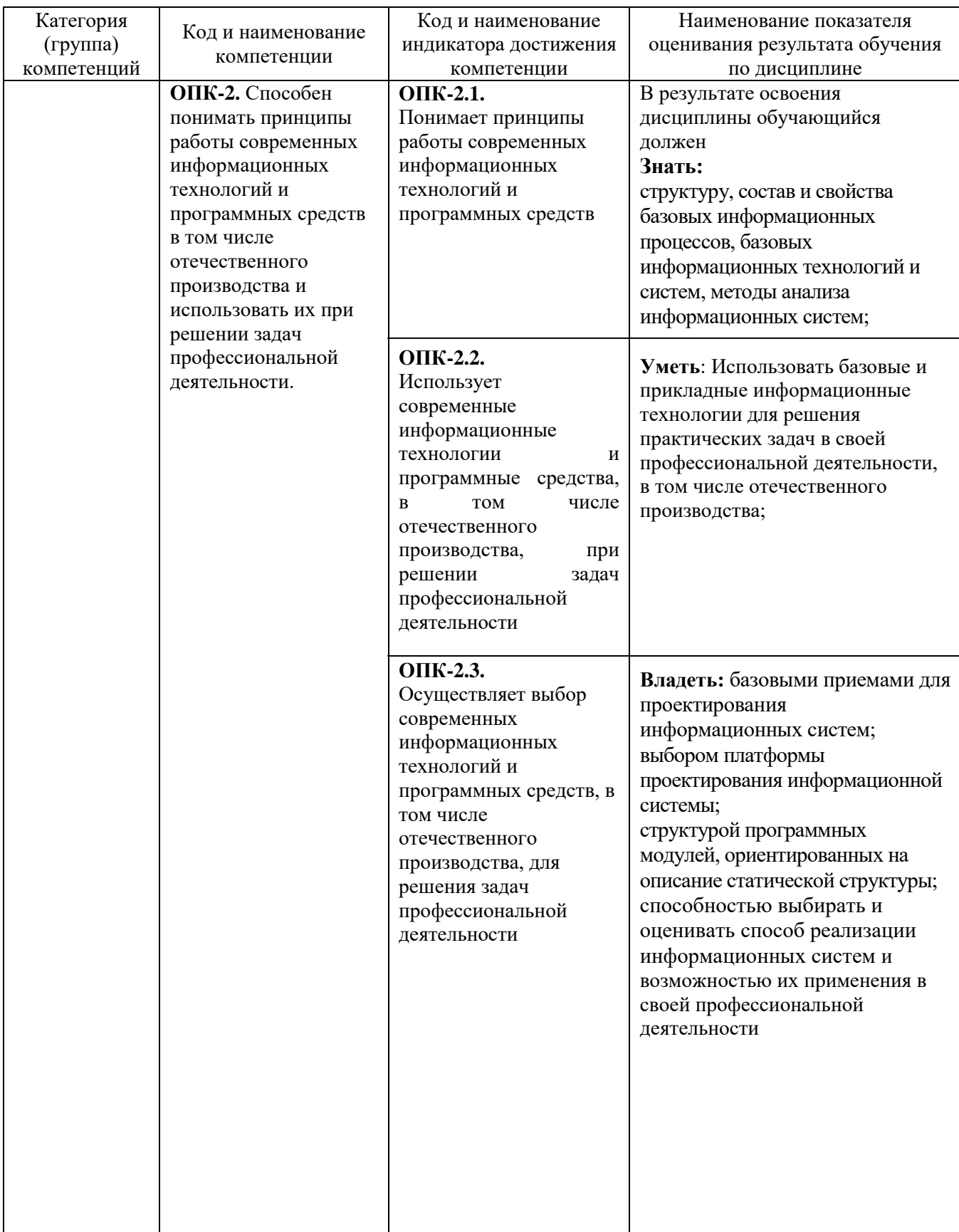

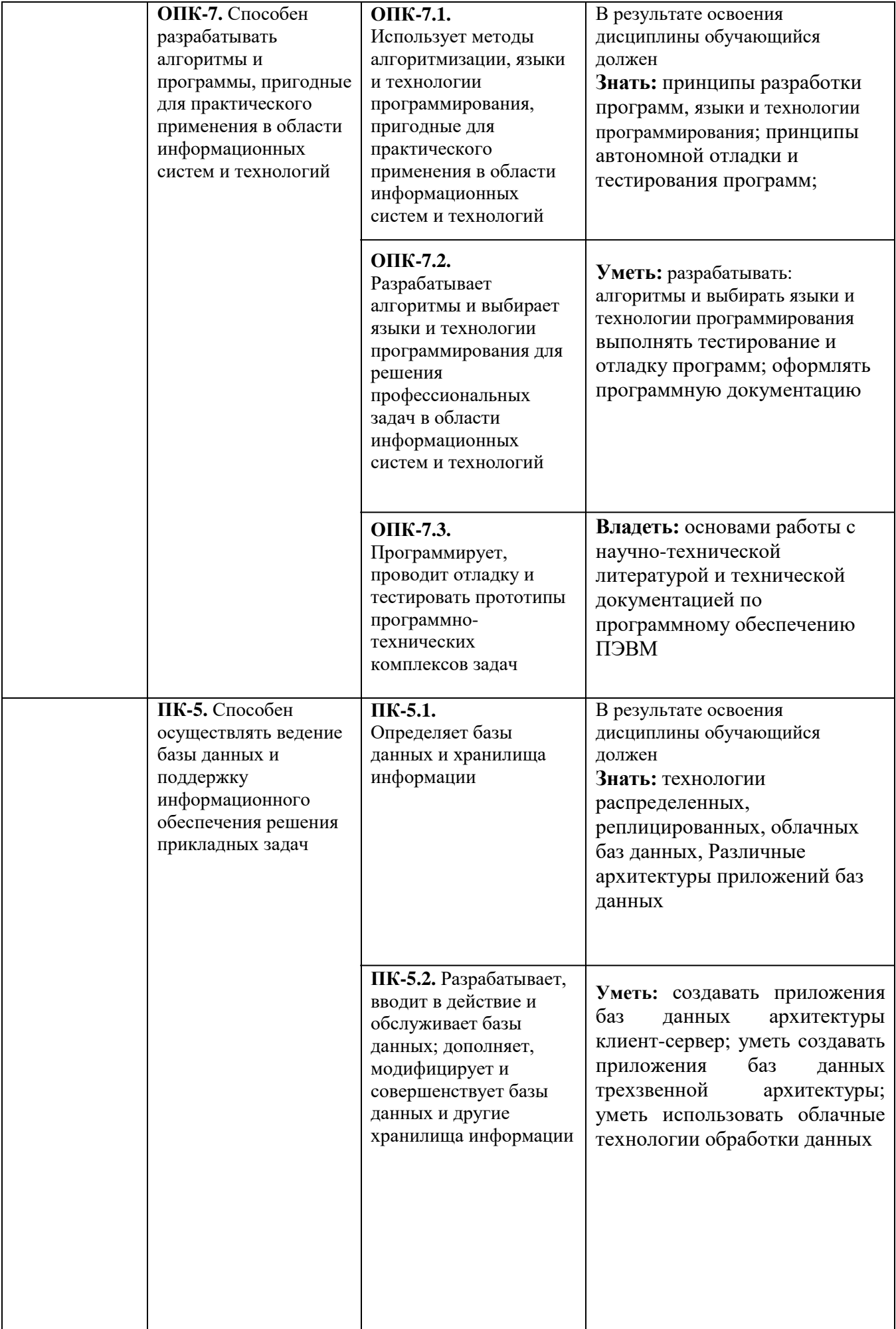

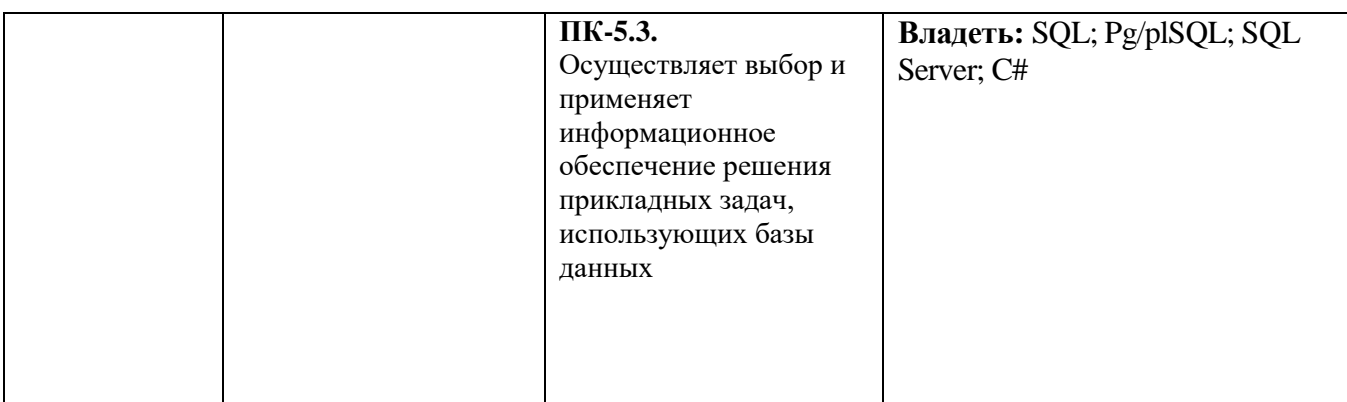

#### **2. МЕСТО ДИСЦИПЛИНЫ В СТРУКТУРЕ ОБРАЗОВАТЕЛЬНОЙ ПРОГРАММЫ**

# **1. Компетенция ОПК-2**

Данная компетенция формируется следующими дисциплинами.

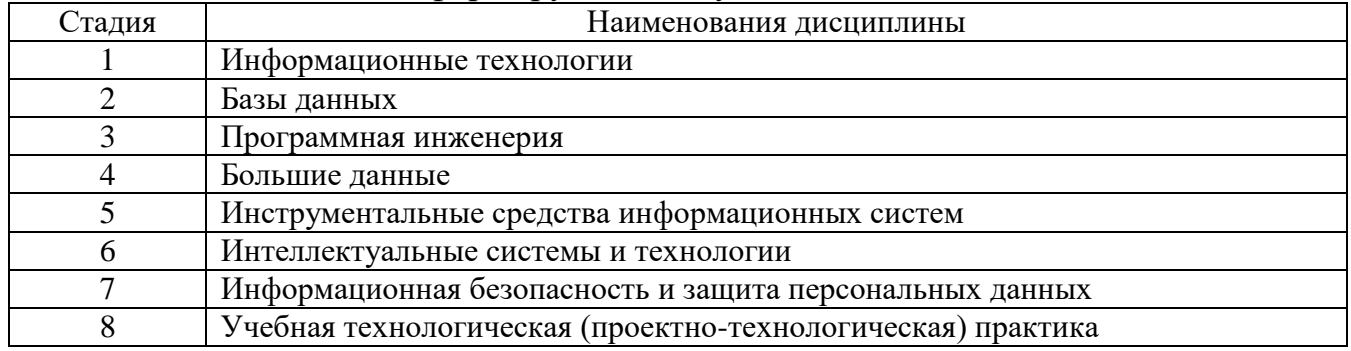

# **2. Компетенция ОПК-7**

Данная компетенция формируется следующими дисциплинами.

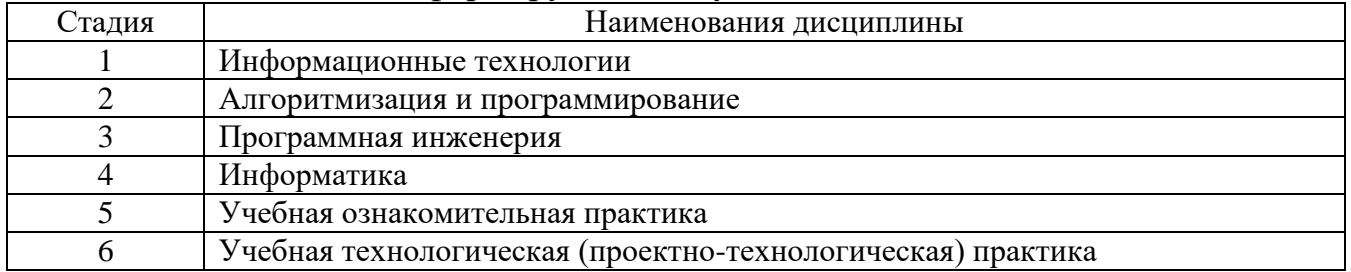

### **3. Компетенция ПК-5**

Данная компетенция формируется следующими дисциплинами.

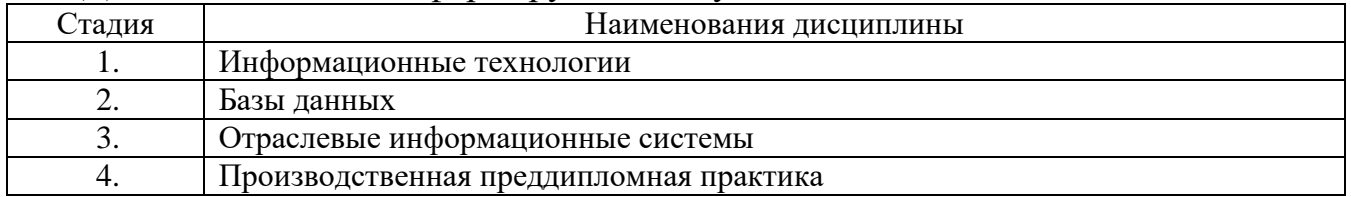

#### **3. ОБЪЕМ ДИСЦИПЛИНЫ**

#### Общая трудоемкость дисциплины составляет 8 зач. единиц, 288 часов.

## Форма промежуточной аттестации зачет, экзамен, зачет с оценкой

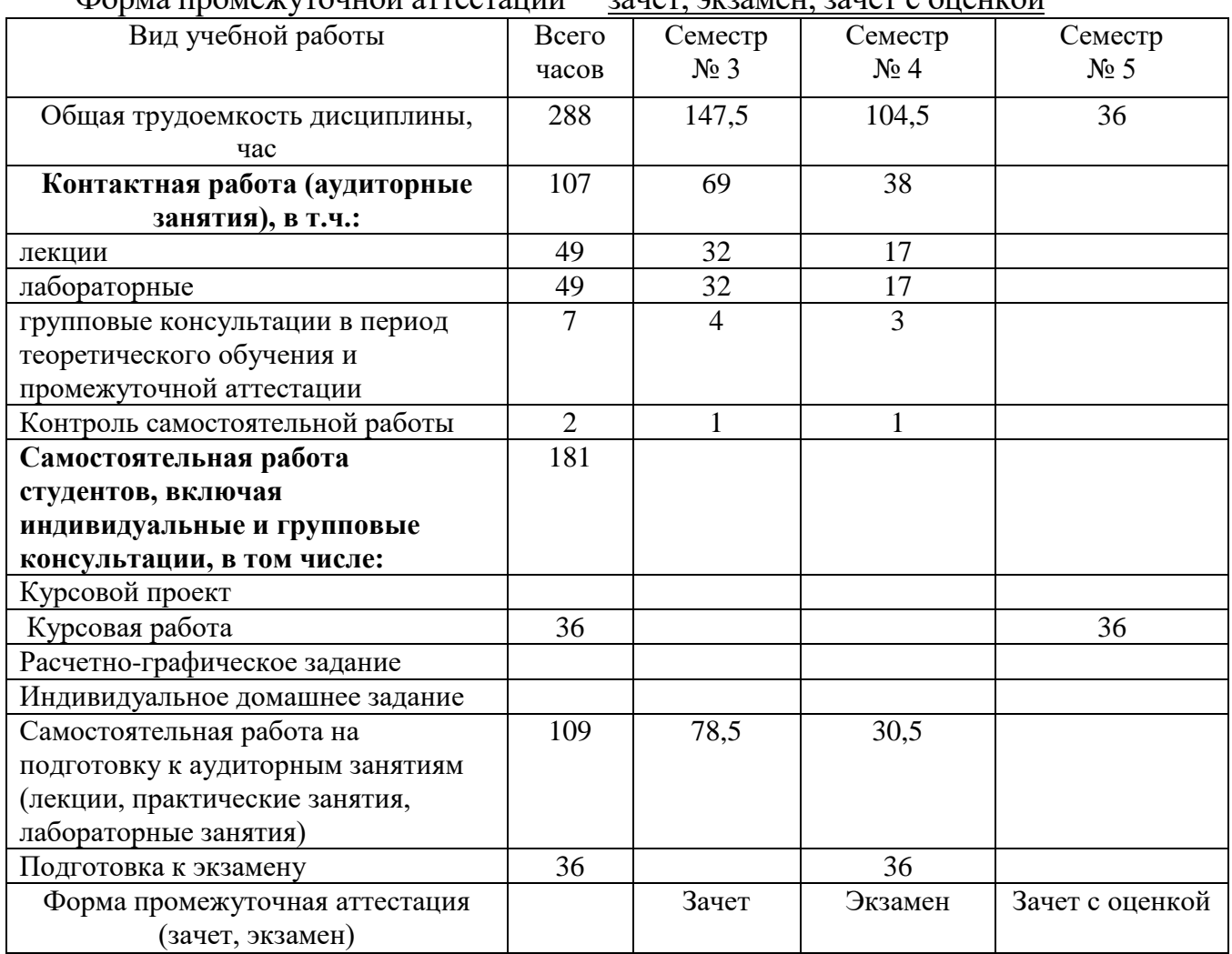

# **4. СОДЕРЖАНИЕ ДИСЦИПЛИНЫ**

#### **4.1. Наименование тем, их содержание и объем**

# **Курс 2 Семестр № 3**

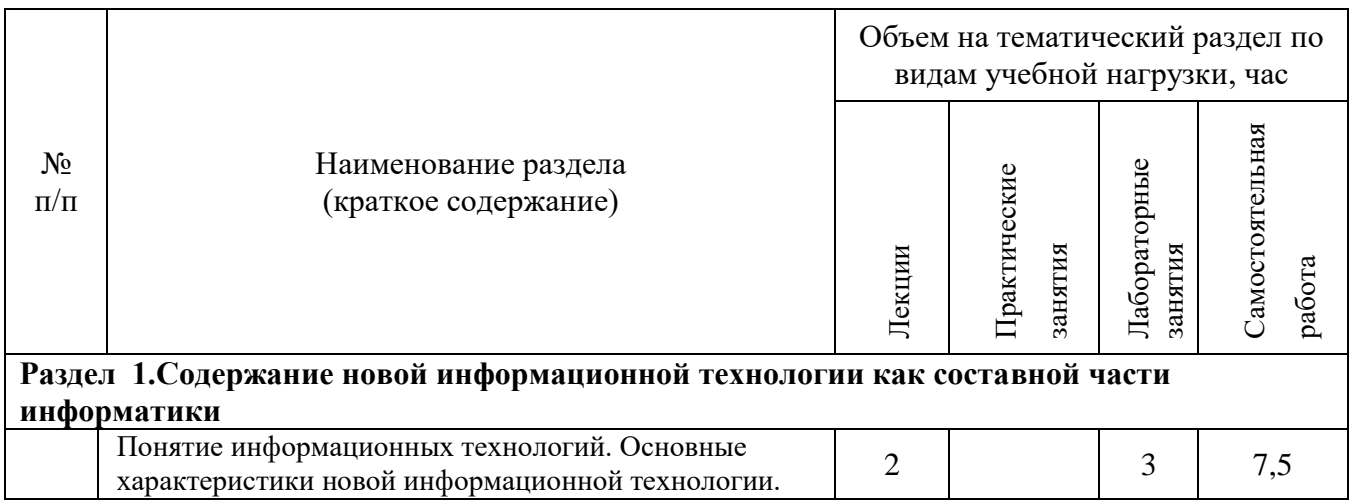

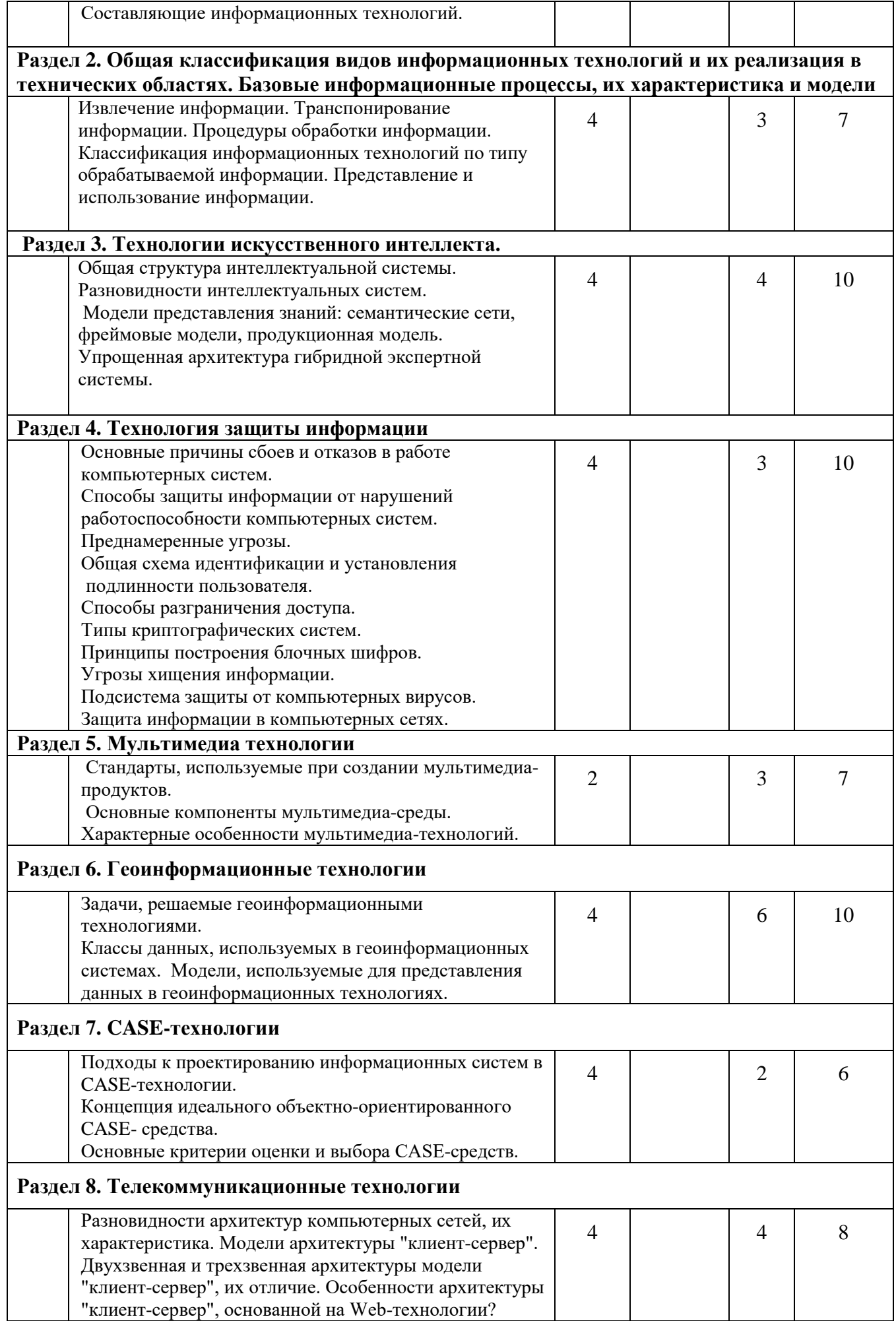

#### Раздел 9. Информационные технологии организационного управления (корпоративные информационные технологии)

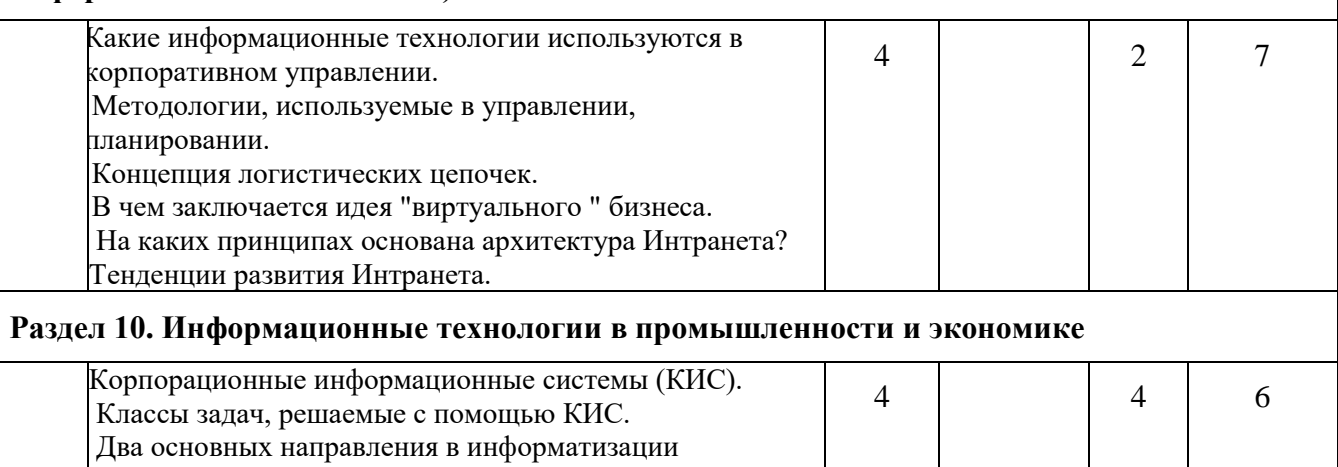

# Курс 2 Семестр 4

34

34

78,5

банковской деятельности. Этапы внедрения КИС.

**BCETO** 

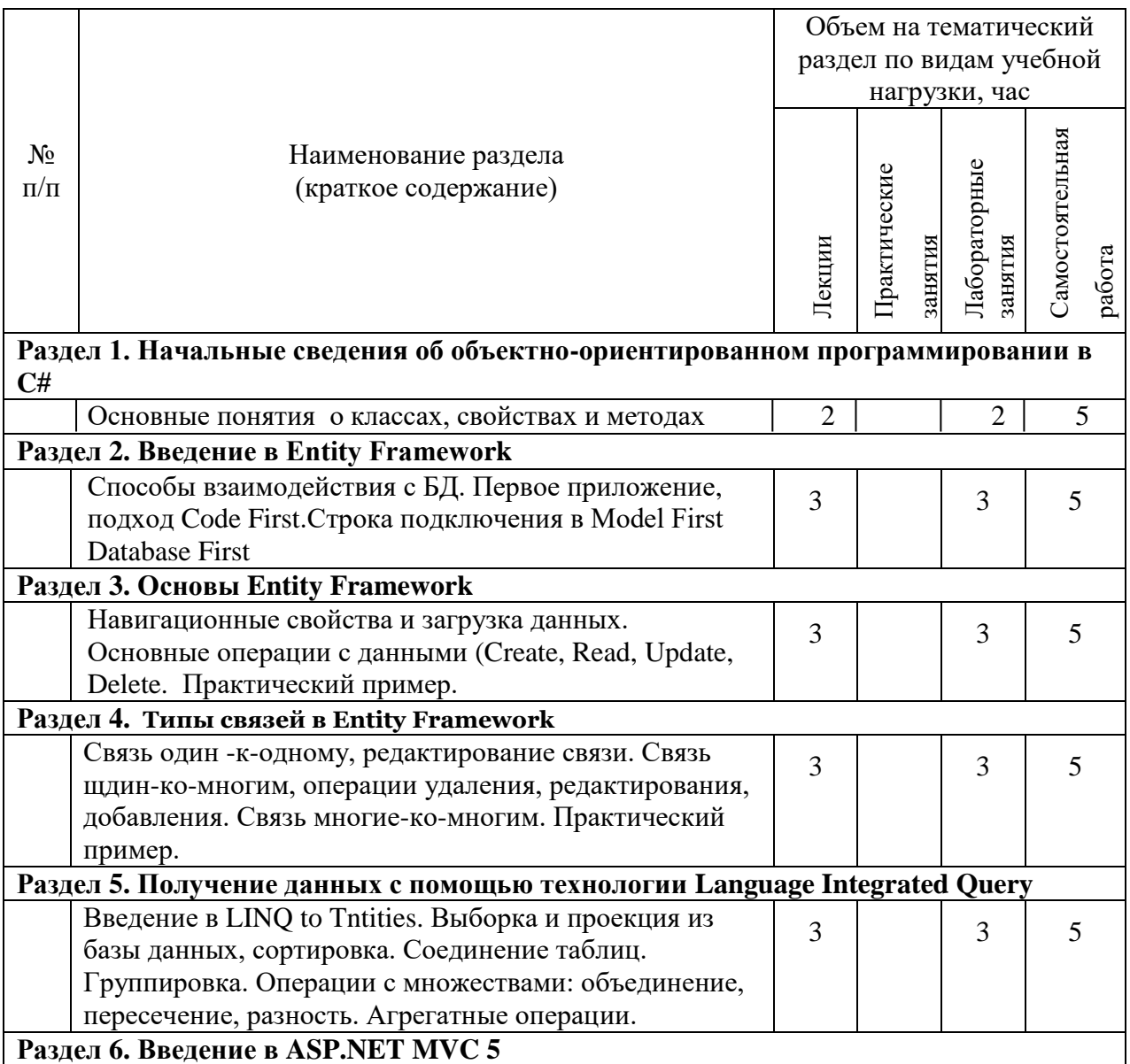

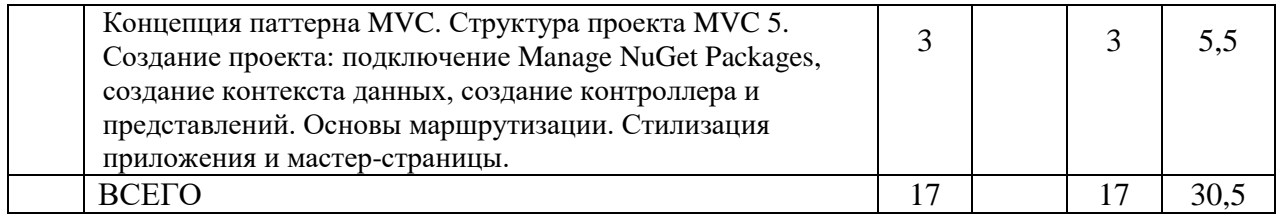

# 4.2. Содержание практических (семинарских) занятий

Не предусмотрено учебным планом

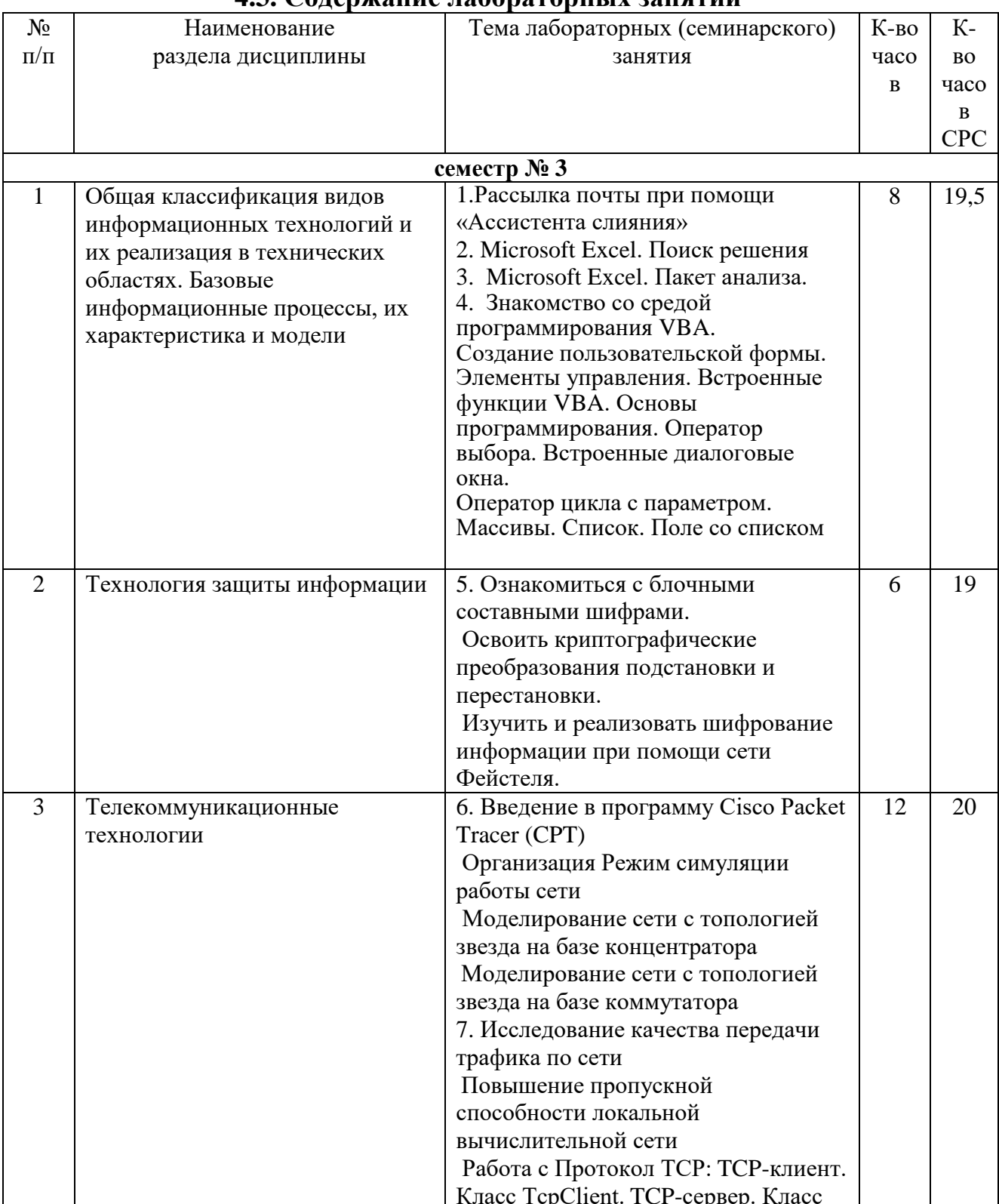

#### 4.3. Содержание дабораторных занятий

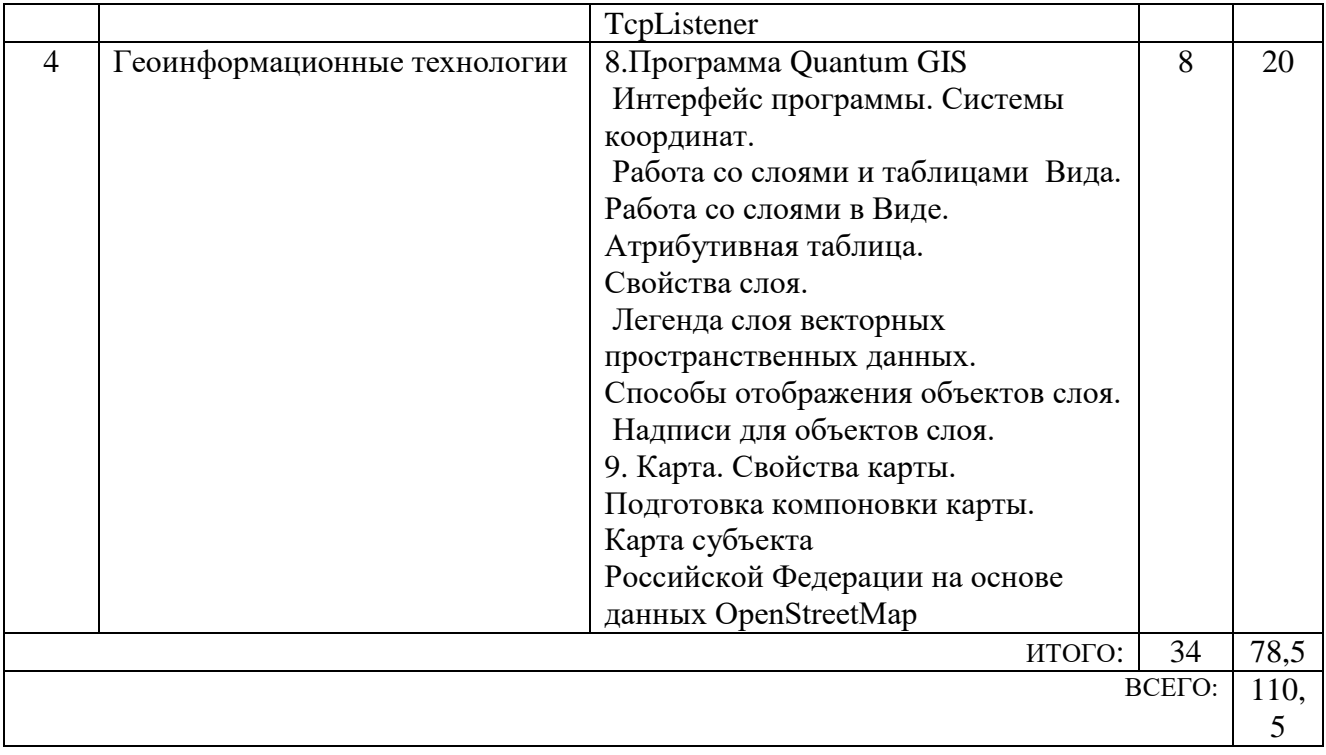

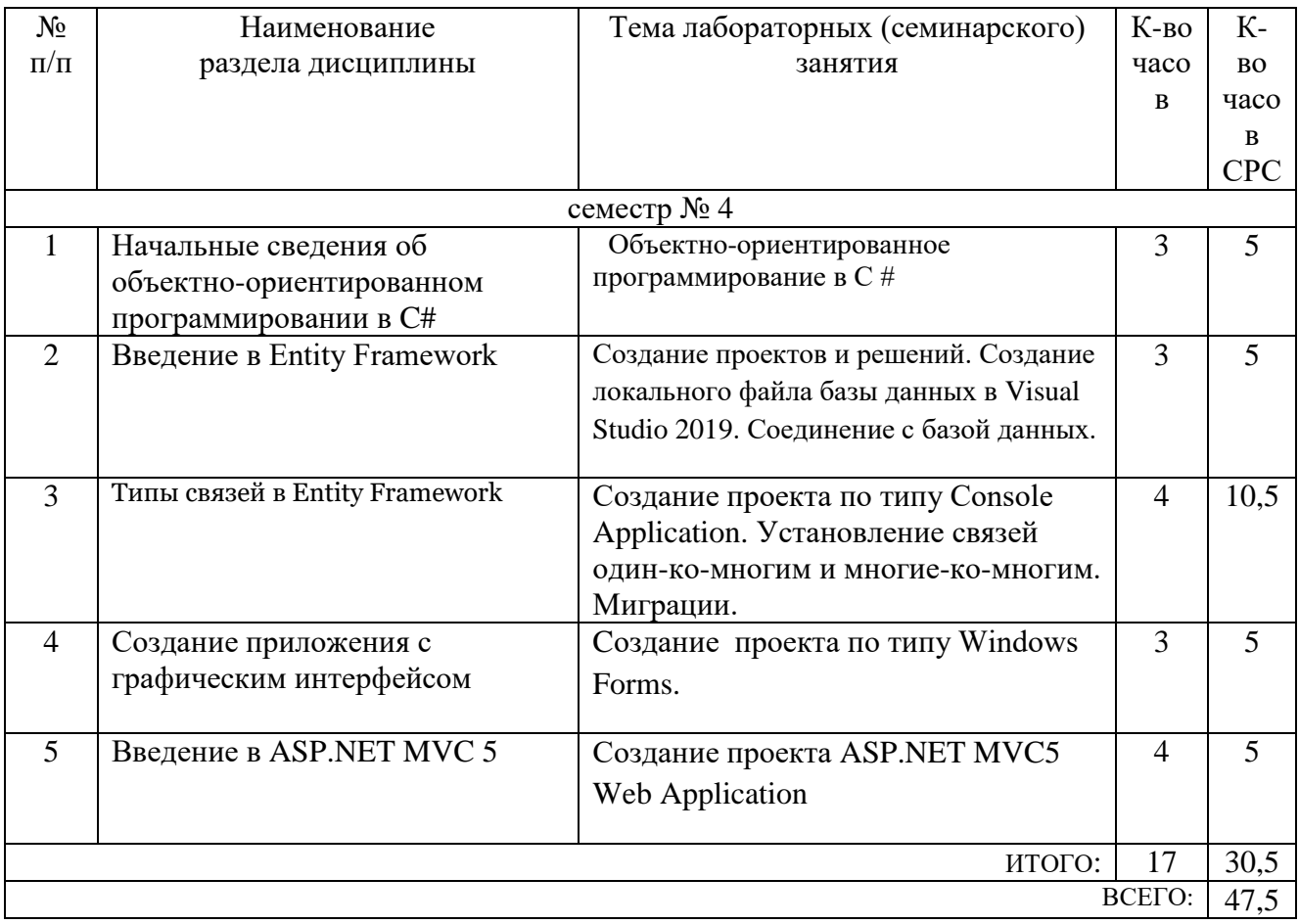

#### **4.4. Содержание курсового проекта/работы**

Курсовая работа включает разработку информационной системы на заданную тематику.

# **4.5. Содержание расчетно-графического задания, индивидуальных домашних заданий**

## **5. ОЦЕНОЧНЫЕ МАТЕРИАЛЫ ДЛЯ ПРОВЕДЕНИЯ ТЕКУЩЕГО КОНТРОЛЯ, ПРОМЕЖУТОЧНОЙ АТТЕСТАЦИИ**

### **5.1. Реализация компетенций**

**ОПК-2.** Способен понимать принципы работы современных информационных технологий и программных средств, в том числе отечественного производства, и использовать их при решении задач профессиональной деятельности.

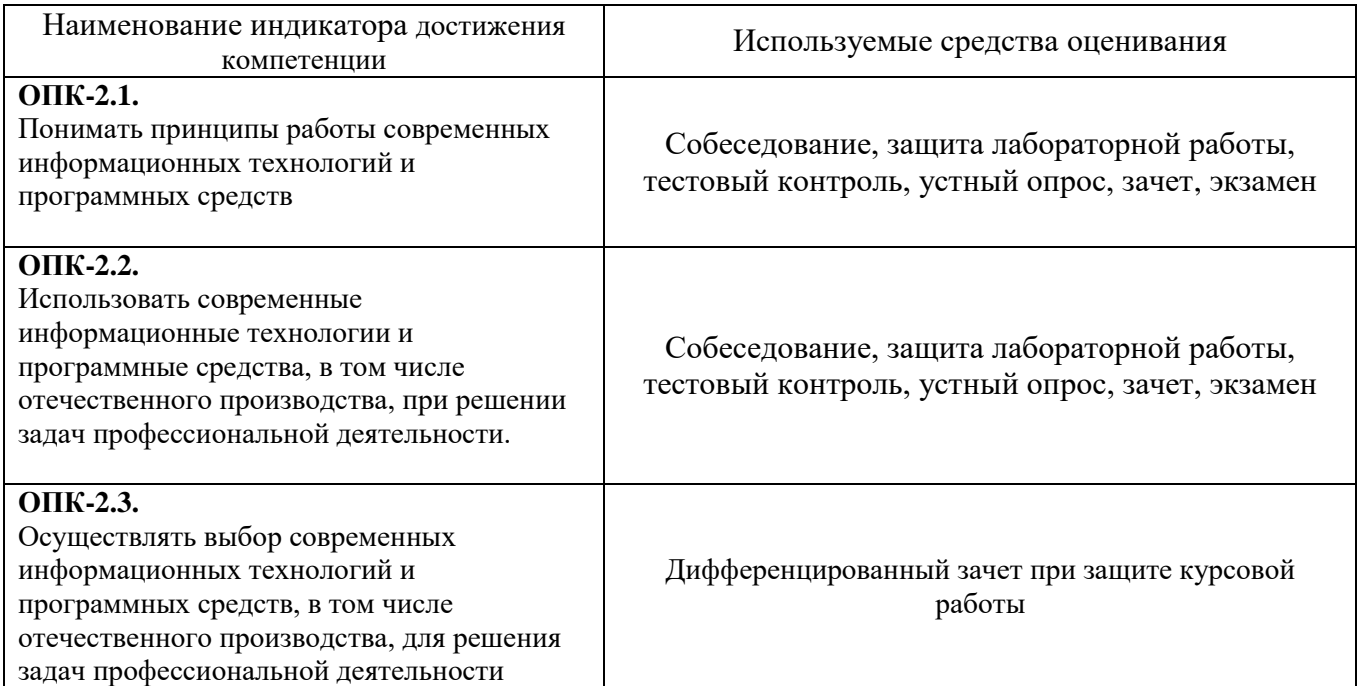

### **2. ОПК-7.** Способен разрабатывать алгоритмы и программы, пригодные для практического применения в области информационных систем и технологий

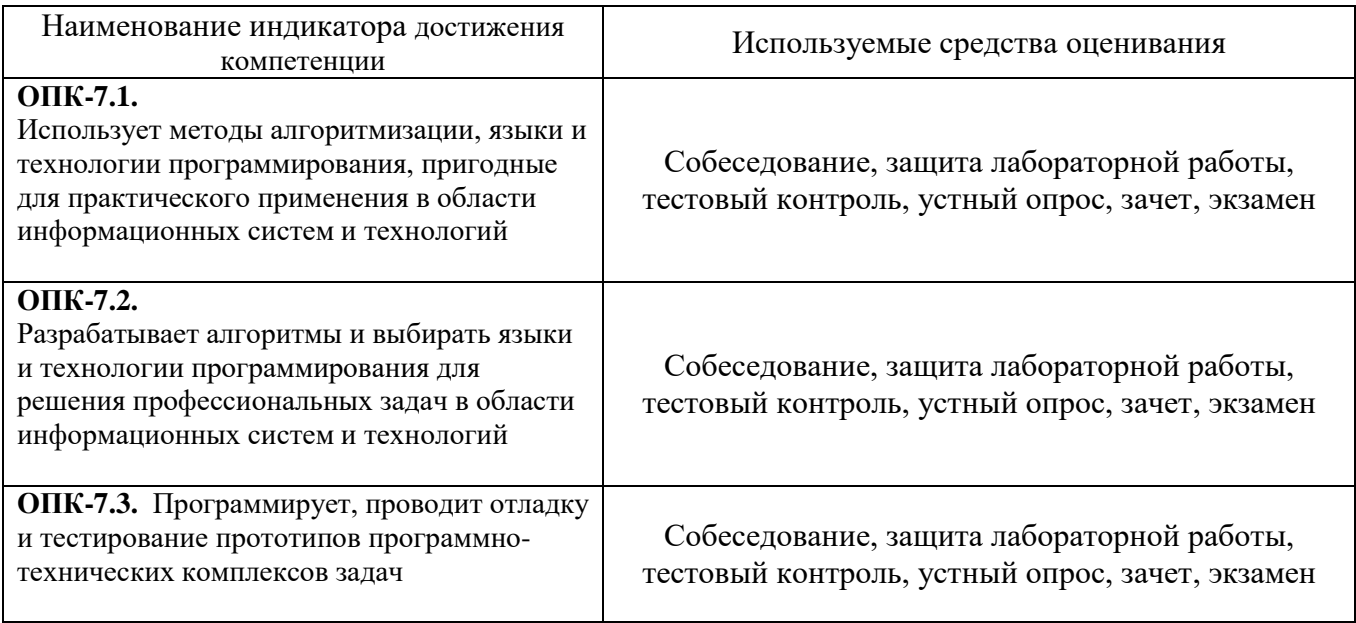

# **3. ПК-5**. Способен осуществлять ведение базы данных и поддержку информационного обеспечения решения прикладных задач

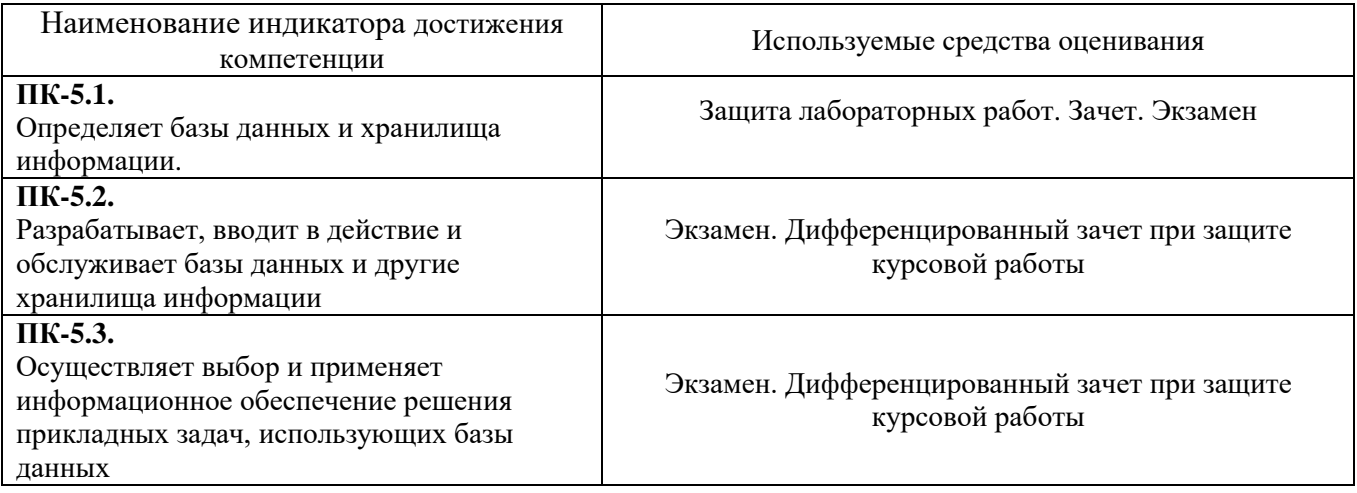

# **5.2. Типовые контрольные задания для промежуточной аттестации**

### **5.2.1. Перечень контрольных вопросов (типовых заданий) для экзамена / дифференцированного зачета / зачета**

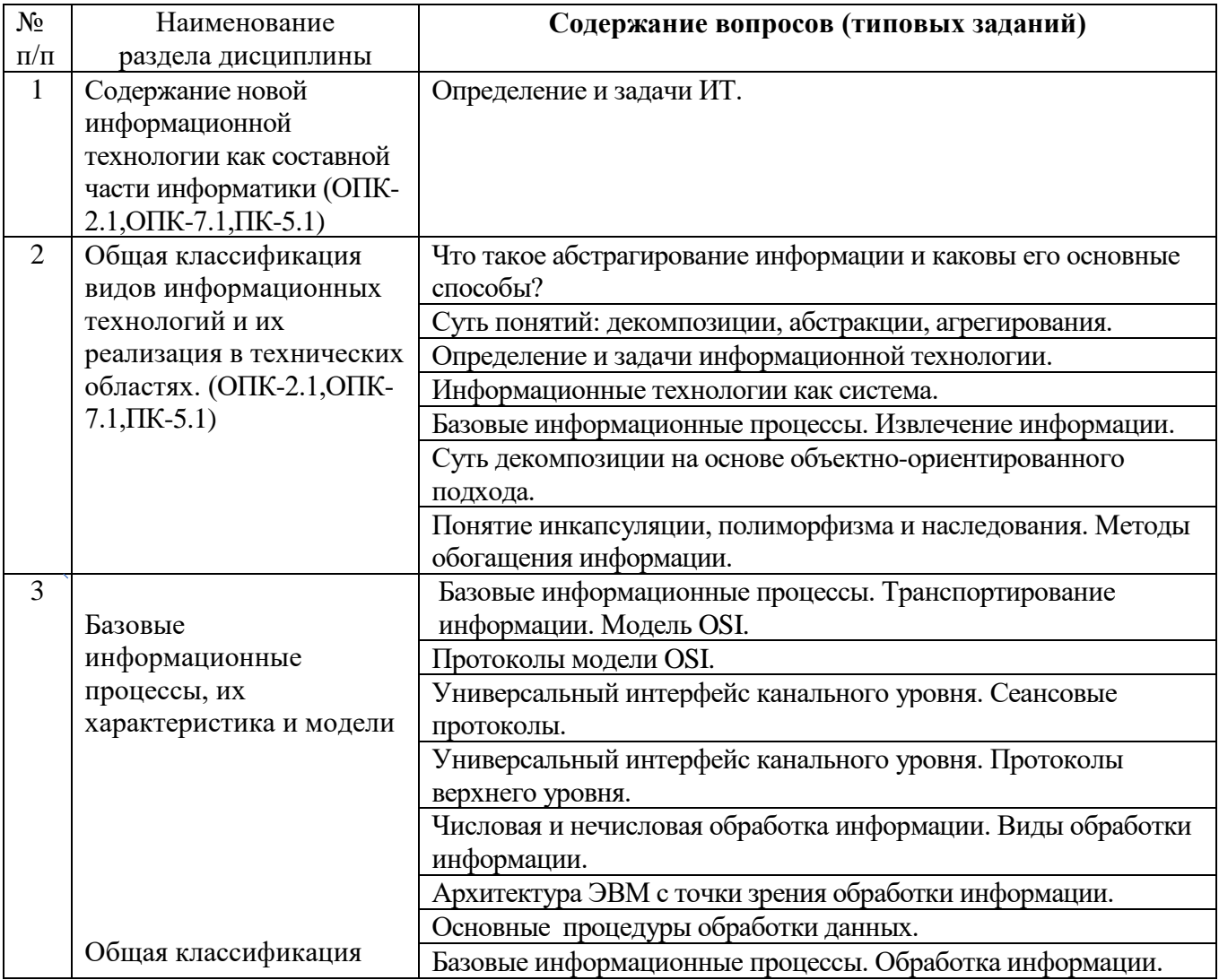

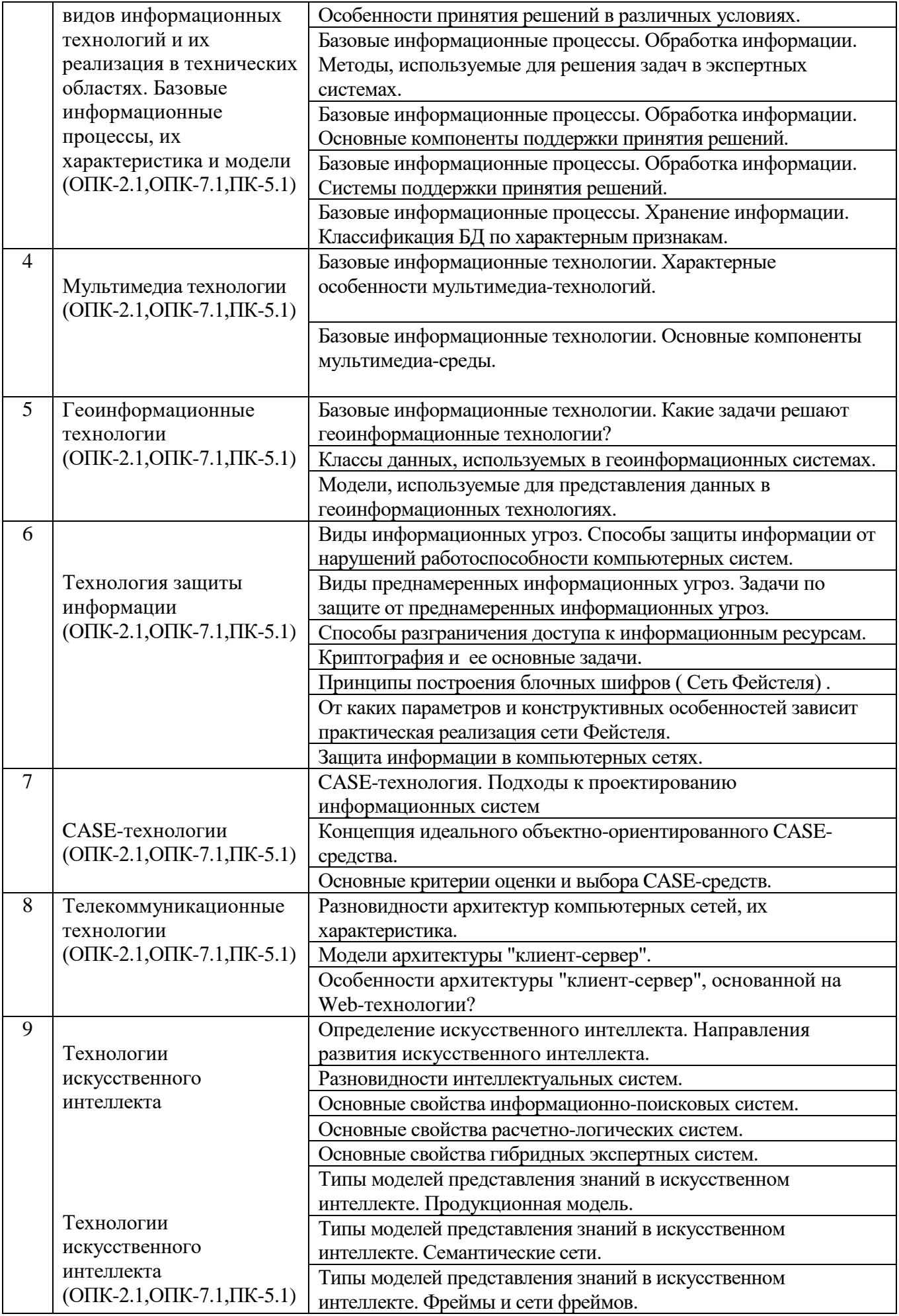

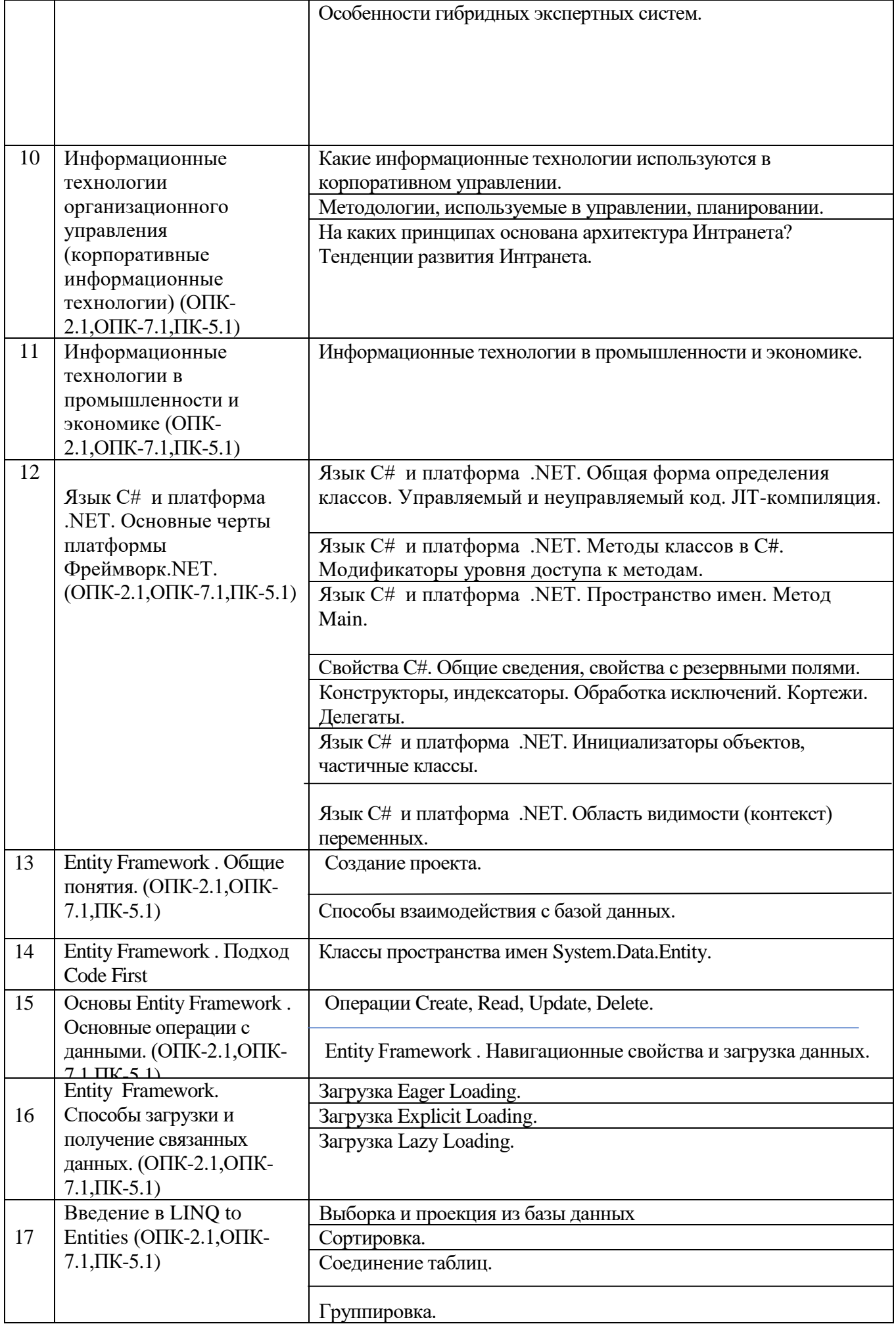

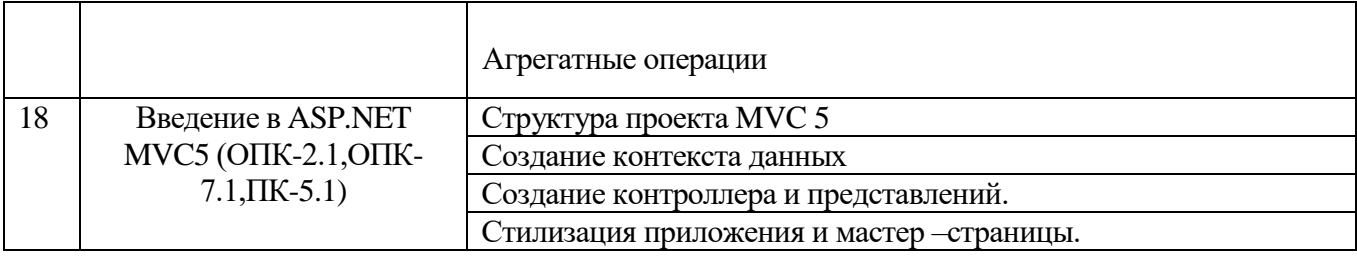

### **5.2.2. Перечень контрольных материалов для защиты курсового проекта/ курсовой работы**

Процесс написания и защиты курсовой работы состоит из следующих этапов:

1) ознакомление с предполагаемой тематикой работ и определение темы курсовой работы, ее уточнение и согласование с руководителем;

2) подбор литературы и разработка плана курсовой работы;

3) поэтапное написание работы, передача ее на проверку руководителю;

4) доработка отдельных частей курсовой работы с учетом требований и замечаний;

5) завершение и оформление курсовой работы в соответствии с требованиями;

6) сдача курсовой работы для проверки руководителю;

7) защита курсовой работы.

### **Примерный список тем курсовых работ**

#### **Варианты заданий по предметным областям**

- 1. Библиотечный фонд города.
- 2. Спортивный клуб.
- 3. Гостиница.
- 4. Магазин бытовой техники.
- 5. Санаторий.
- 6. Научно-техническая библиотека.
- 7. Туристический клуб.
- 8. ГИБДД.
- 9. Художественный музей.
- 10. Железнодорожная пассажирская станция
- 11. Городская филармония
- 12. Кардиологический центр.
- 13. Автопредприятие города.
- 14. Проектная организация.
- 15. Строительная компания.
- 16. Театр.
- 17. Торговая организация.
- 18.Туристическая компания.
- 19. Книжный магазин.

20. Риэлторская компания.

21. Компьютерный магазин.

22.Отдел кадров предприятия.

23.Прокат автомобилей.

24.Подписка на периодические печатные издания.

25.Страховая компания.

26.Справочная служба аптек.

27. Технический отдел РЭУ.

28.Справочник о странах мира и городах.

#### **5.3. Типовые контрольные задания (материалы) для текущего контроля в семестрах**

Контроль знаний студентов осуществляется в процессе выполнения и защиты лабораторных работ, а также сдачи зачета и экзпмена.

"Выполнение" лабораторной работы предполагает демонстрацию студентом результатов выполнения заданий, а именно отчета и необходимых файлов в зависимости от тематики работы. Полные перечни заданий с примерами выполнения приведены в методических указаниях по выполнению лабораторных работ по дисциплине "Информационные технологии".

Примерные варианты заданий приведены в следующей таблице.

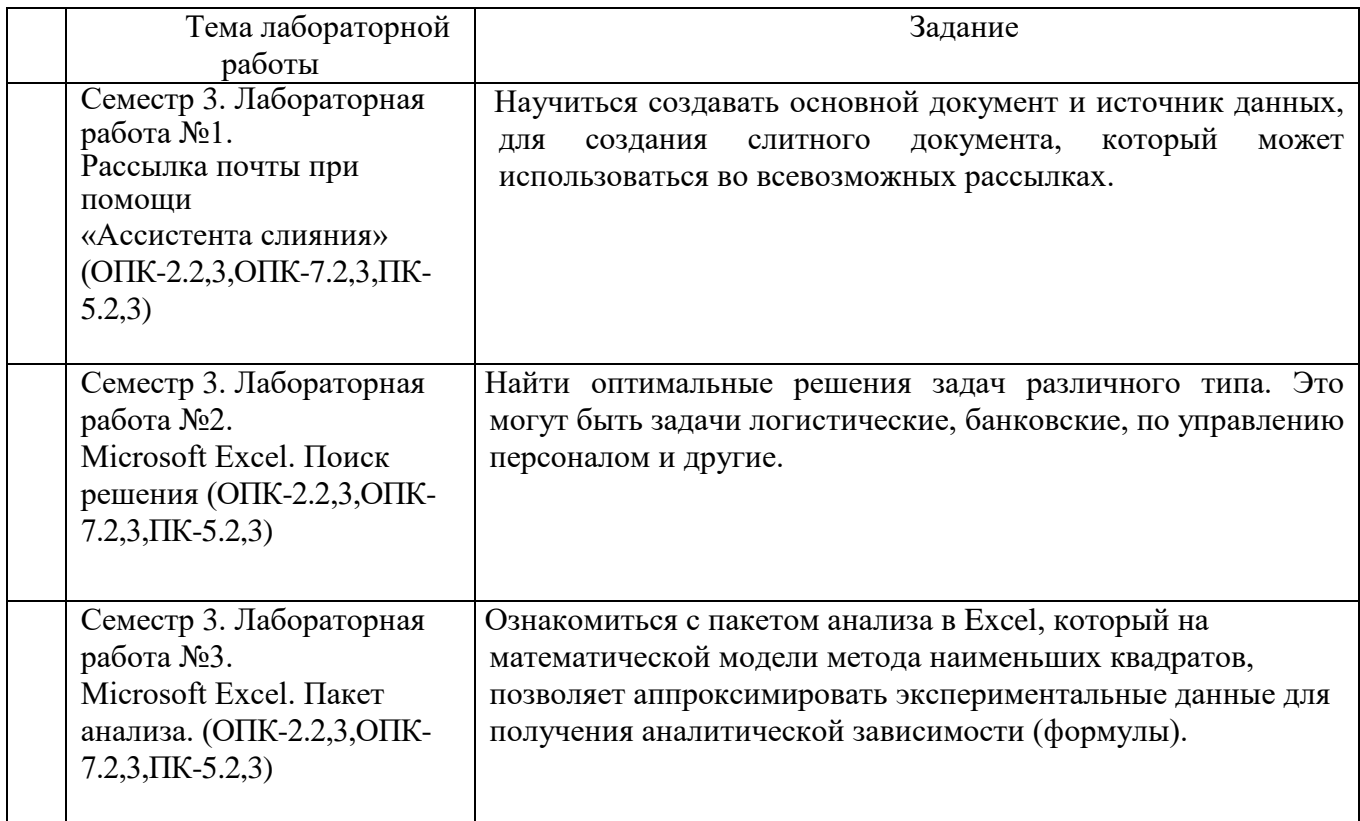

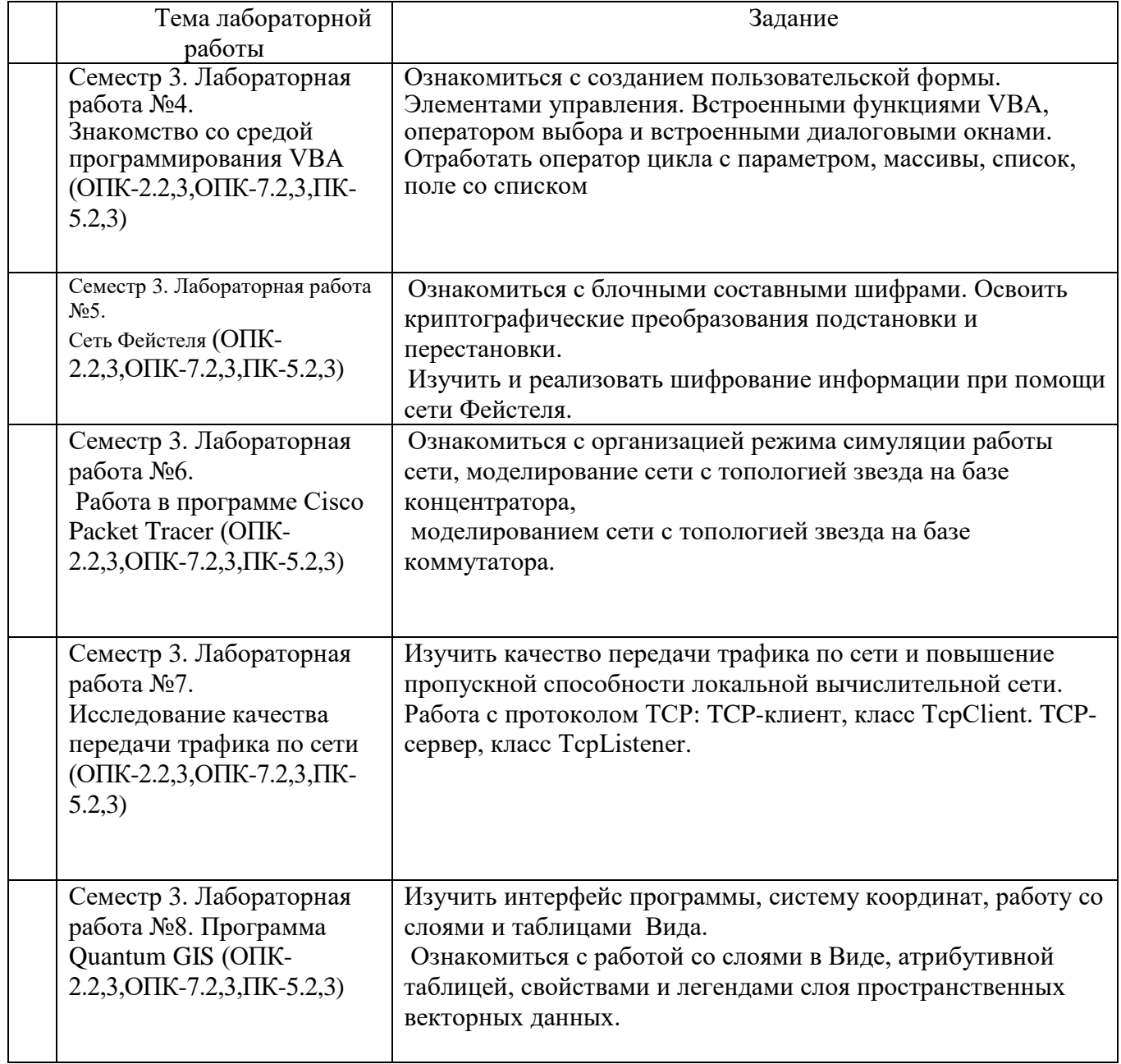

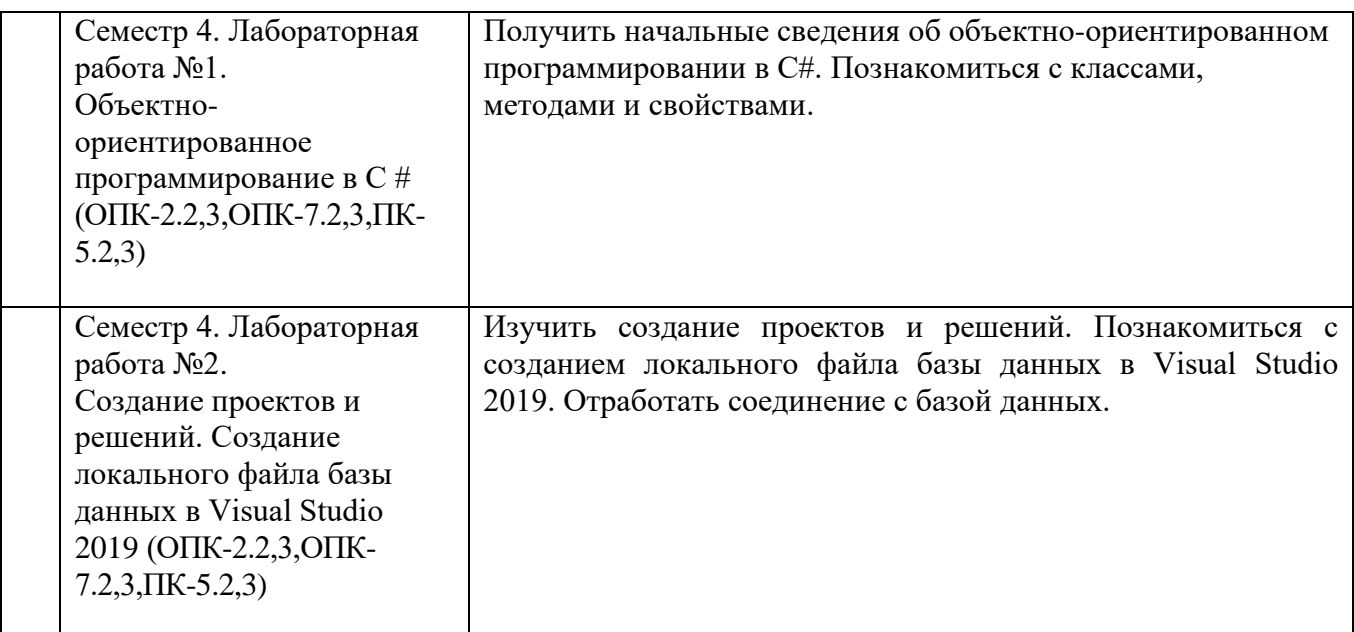

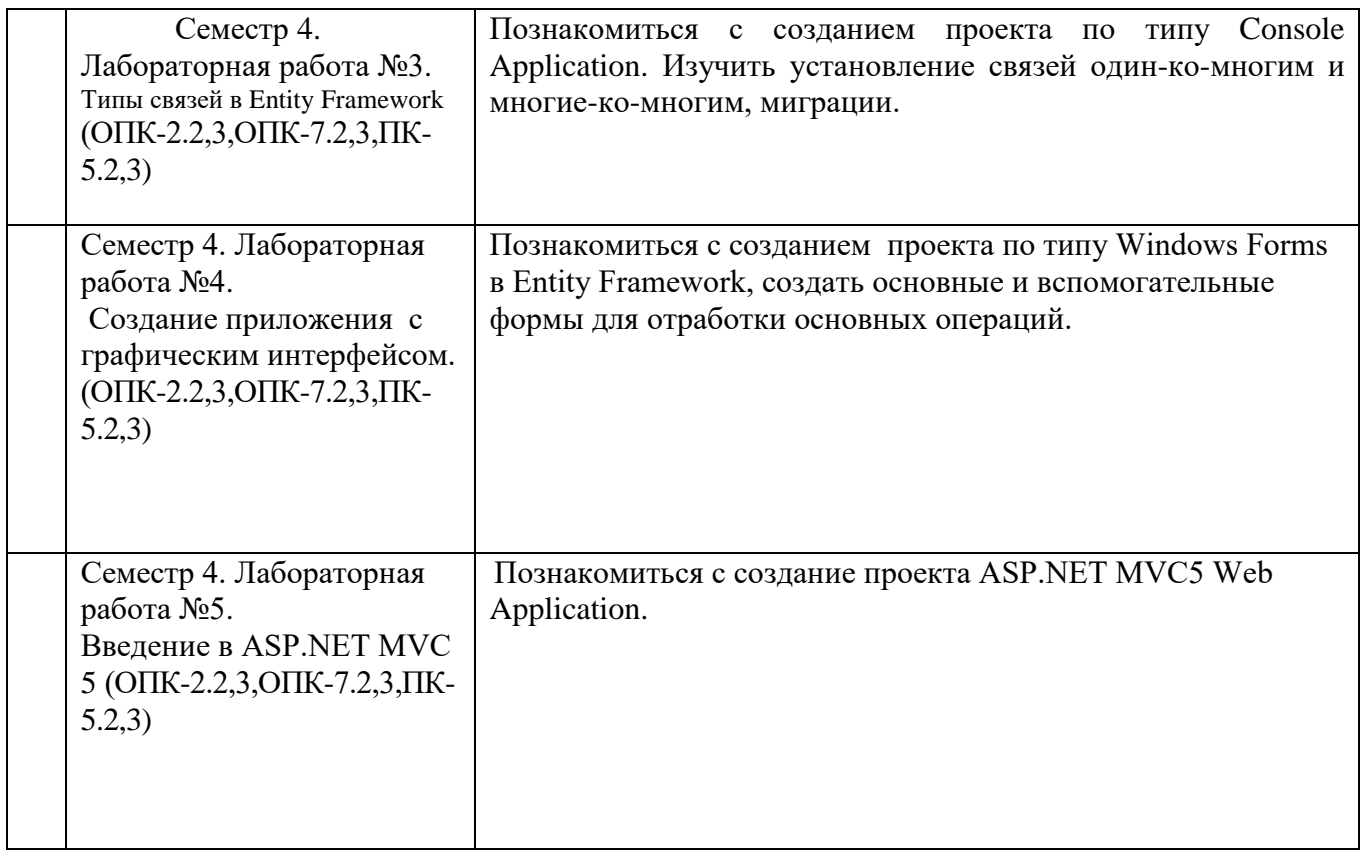

В процессе демонстрации результатов, студенту может быть предложено ответить на несколько вопросов, связанных с тематикой работы. Примерный перечень вопросов приведен в следующей таблице.

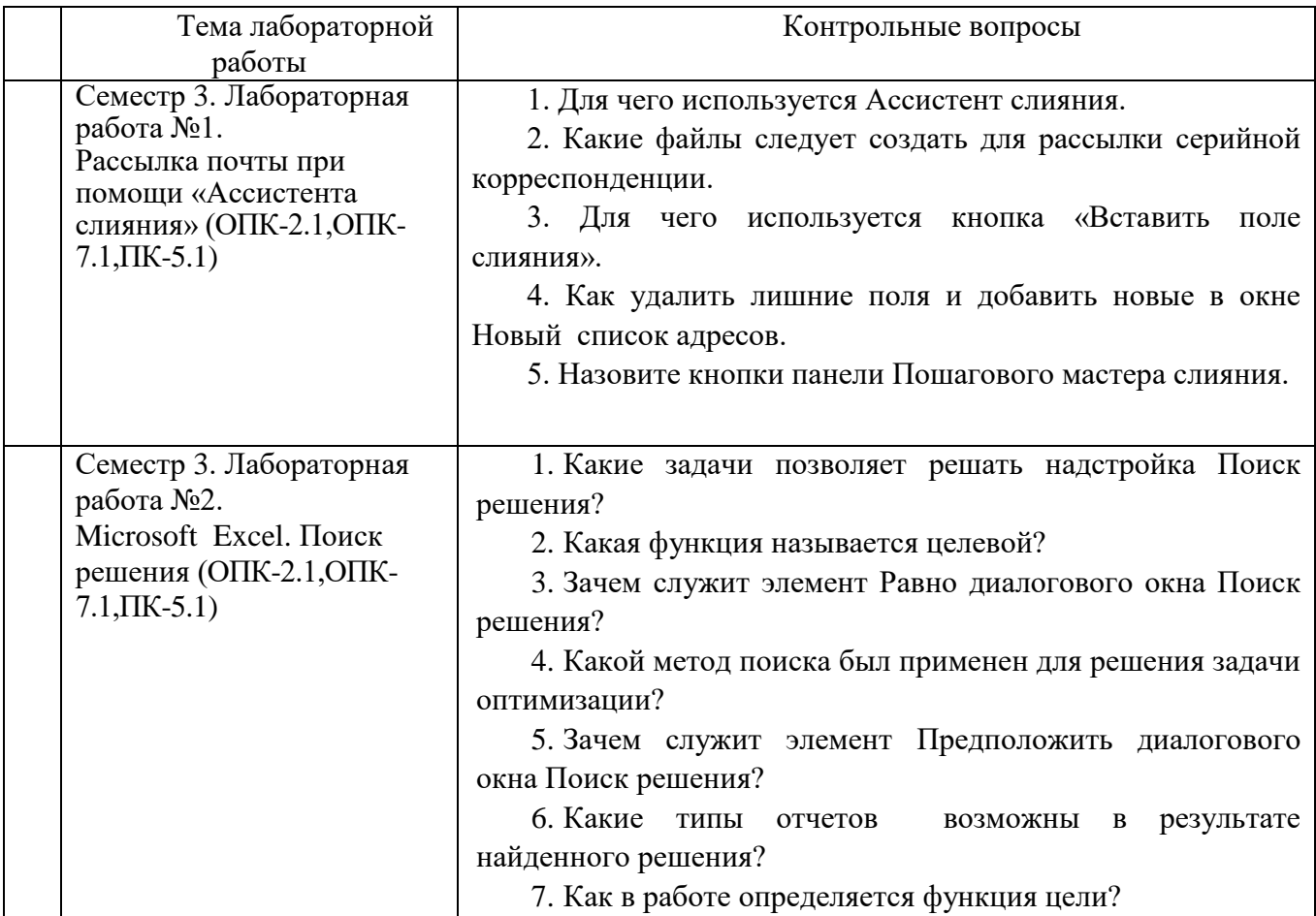

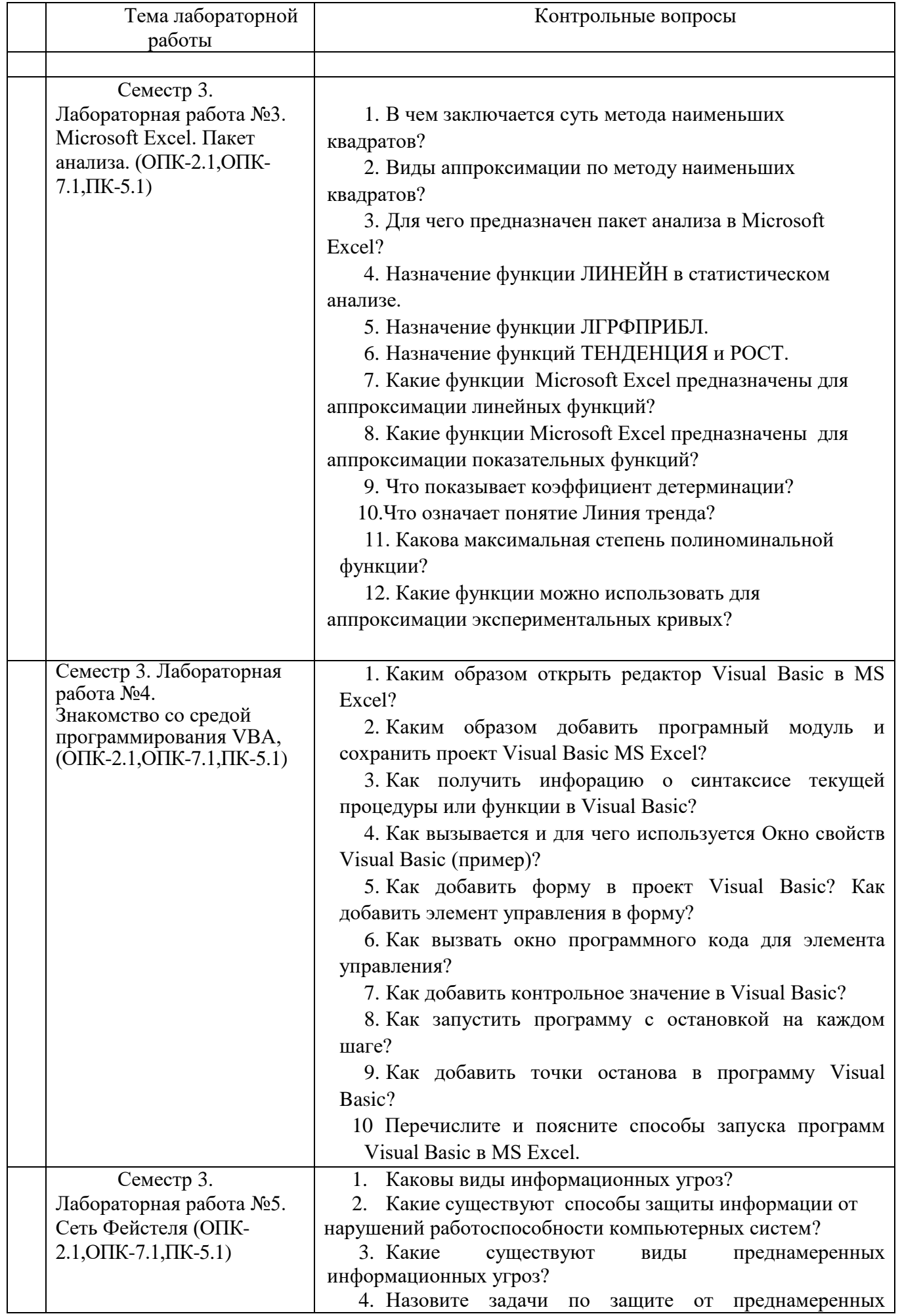

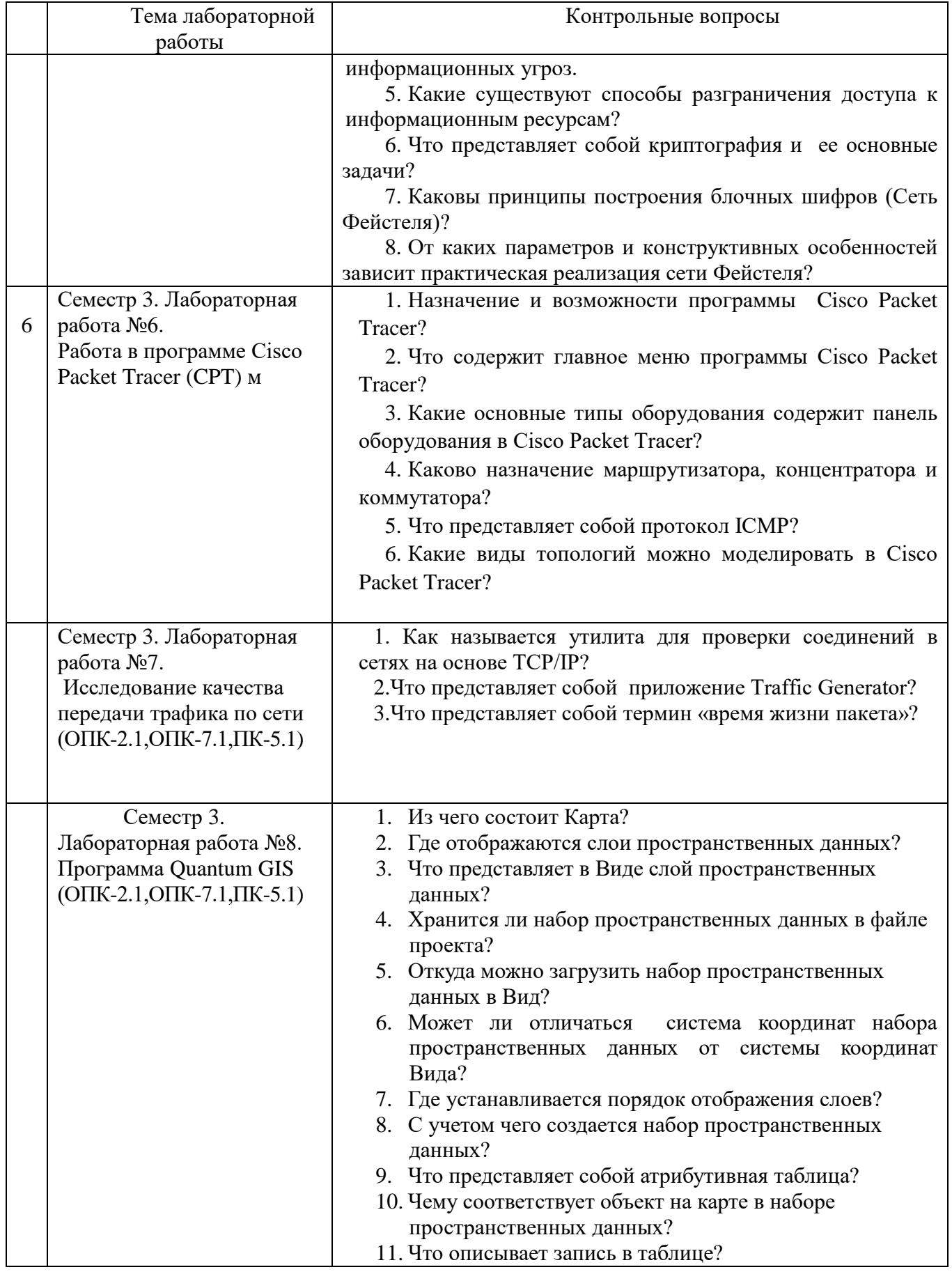

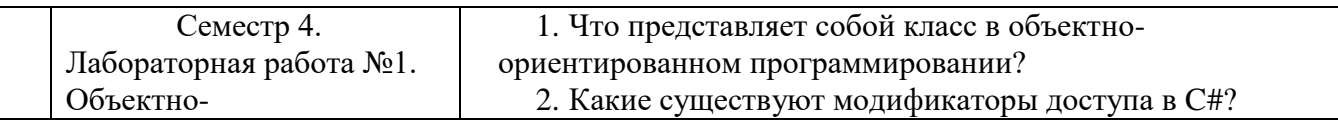

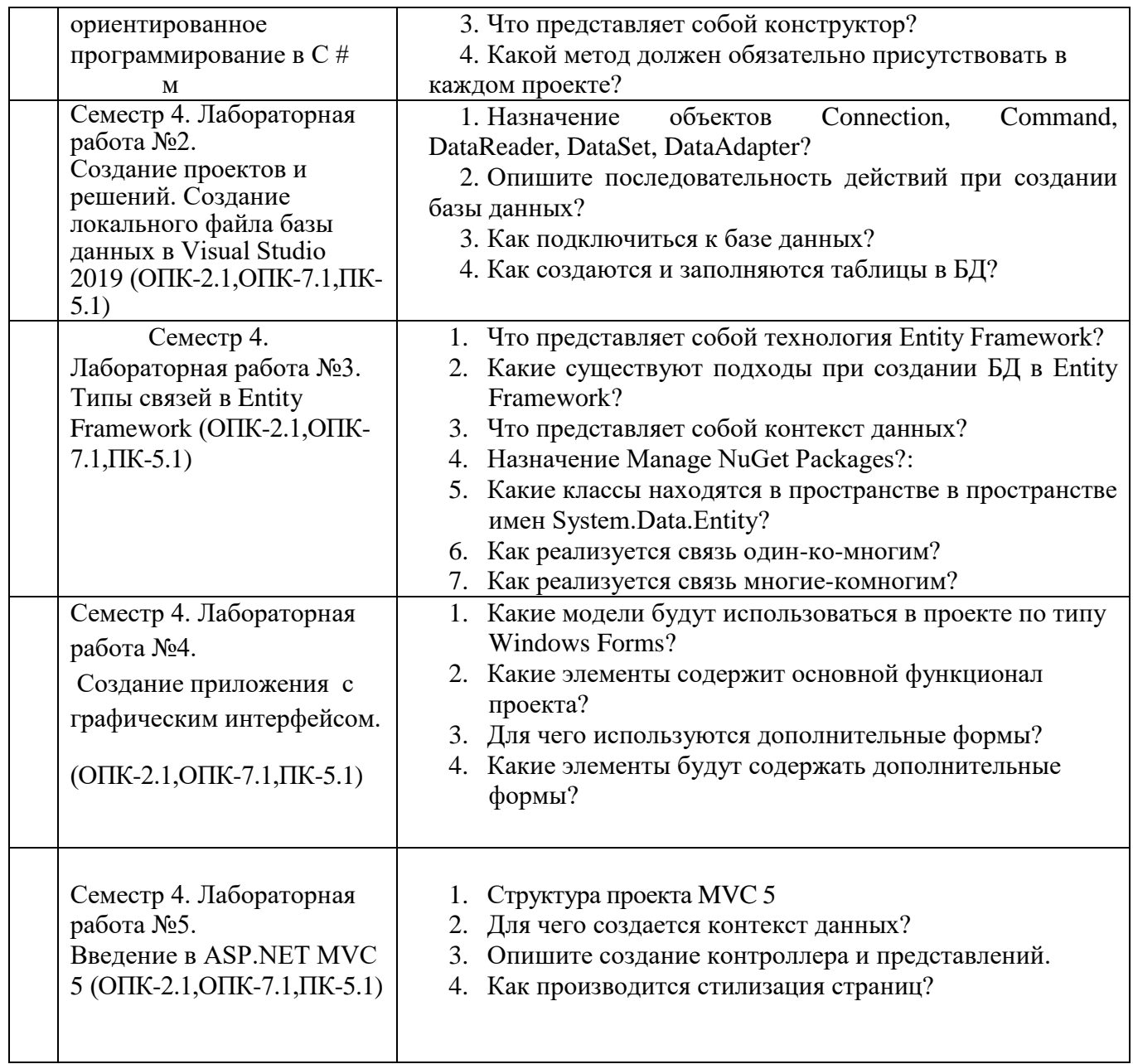

Процедура "выполнения" работ представляет собой качественную оценку знаний, умений и навыков студентов.

### **5.4. Описание критериев оценивания компетенций и шкалы оценивания**

При промежуточной аттестации в форме экзамена, дифференцированного зачета, дифференцированного зачета при защите курсового проекта/работы используется следующая шкала оценивания: 2 – неудовлетворительно, 3 – удовлетворительно, 4 – хорошо, 5 – отлично $^{\rm l}$ .

При промежуточной аттестации в форме зачета используется следующая шкала оценивания: зачтено, не зачтено.

Критериями оценивания достижений показателей являются:

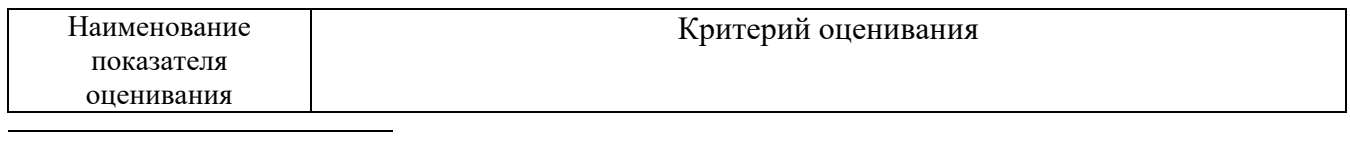

 $1 B$  ходе текущей аттестации могут быть использованы балльно-рейтинговые шкалы.

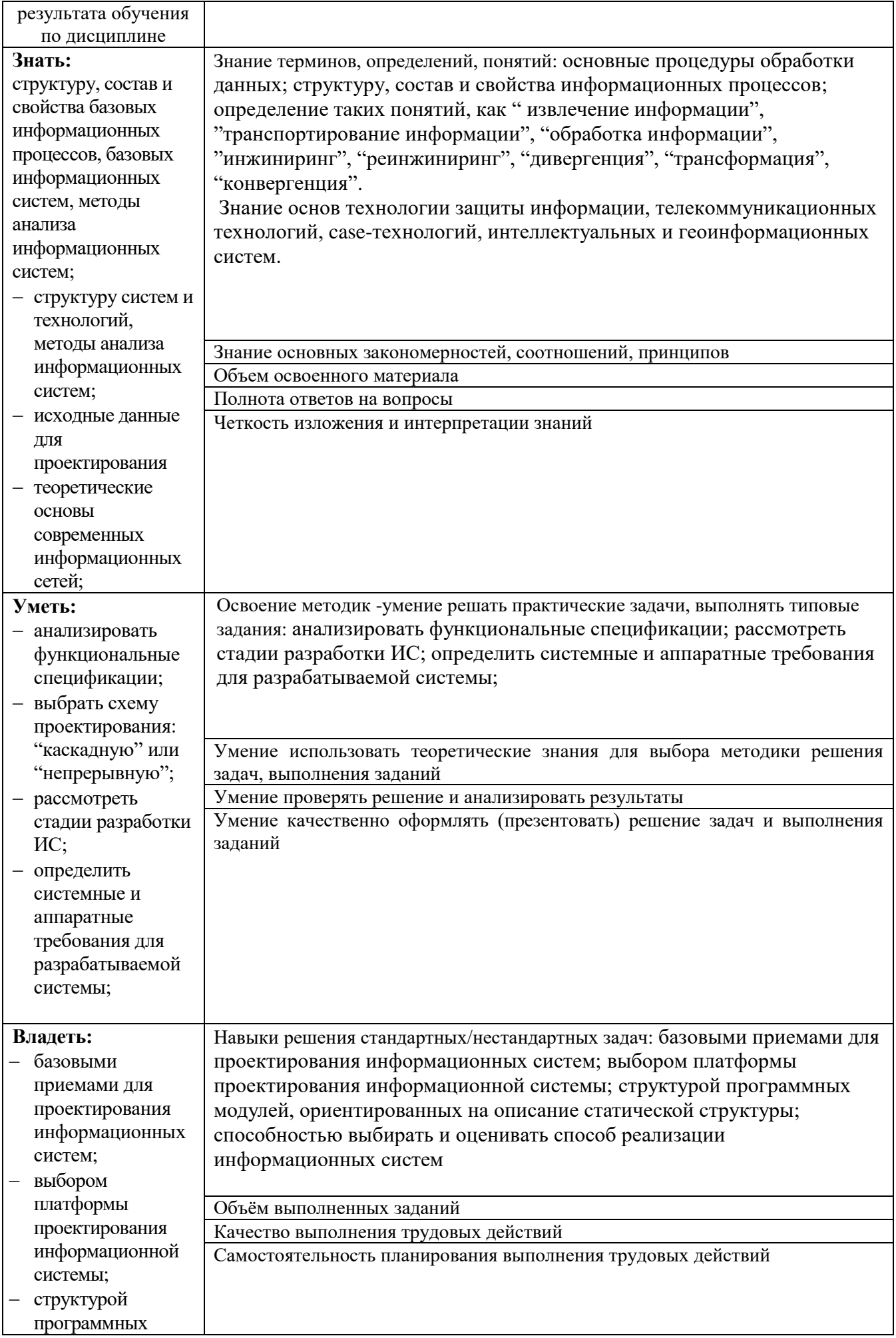

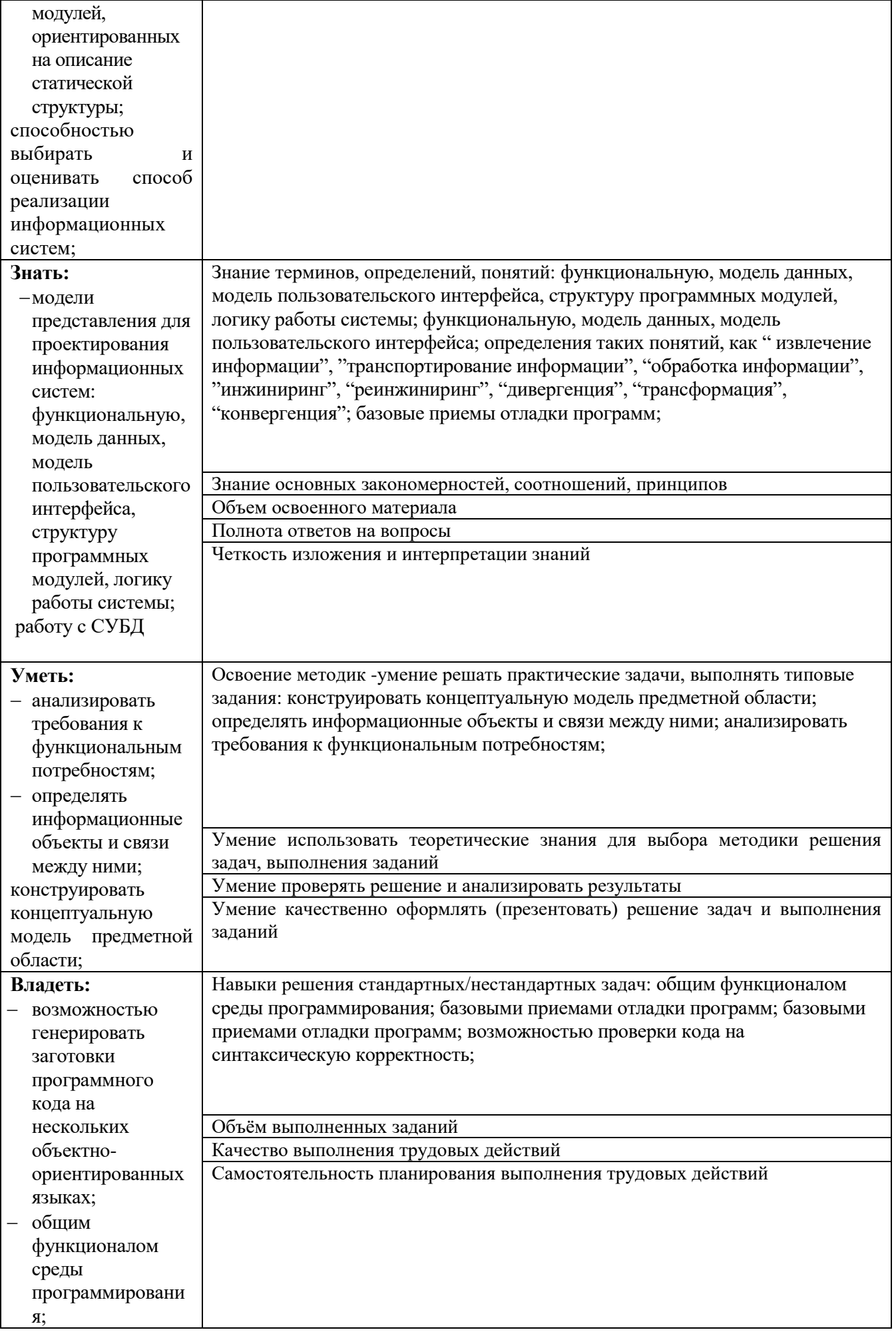

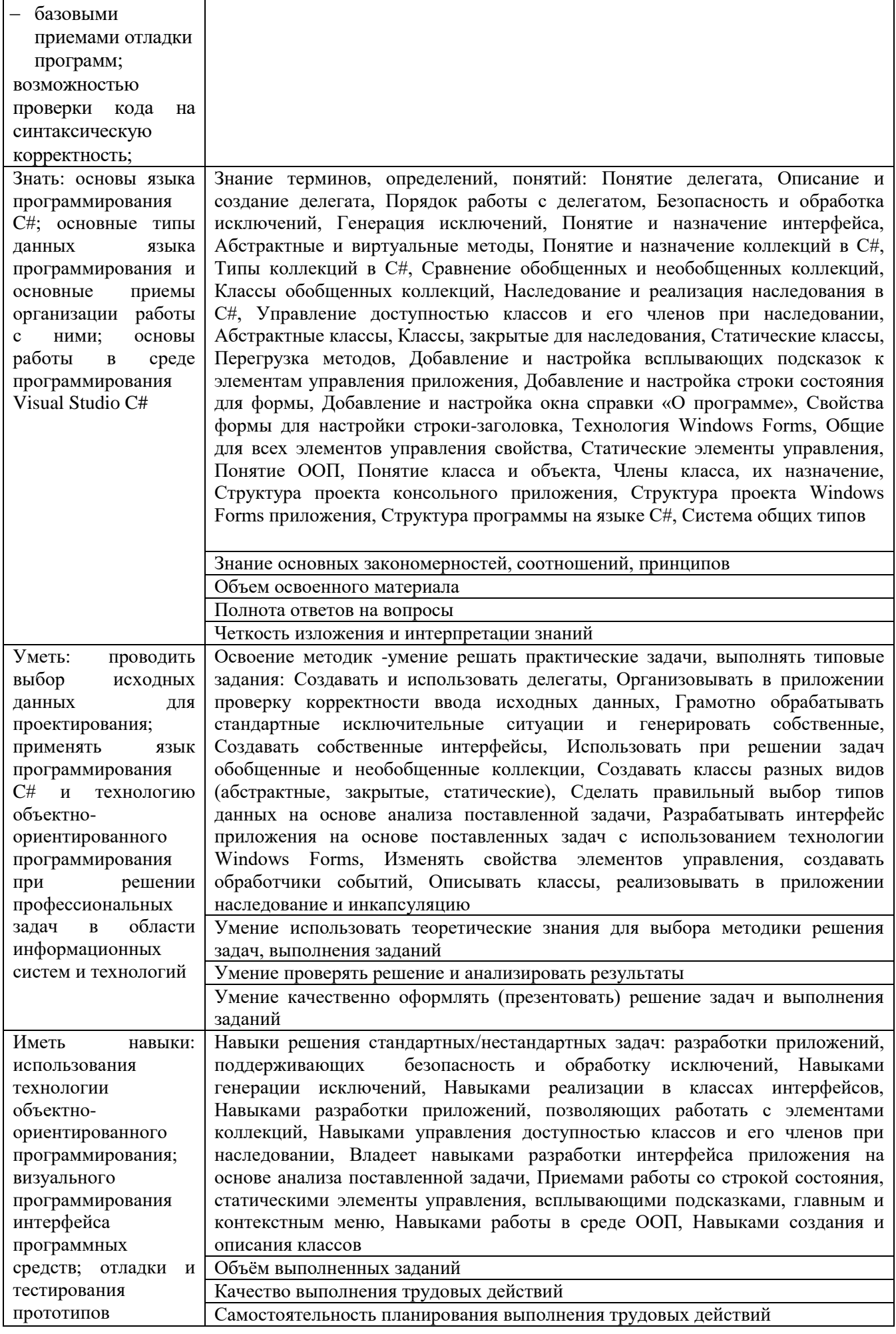

![](_page_24_Picture_14.jpeg)

Оценка преподавателем выставляется интегрально с учётом всех показателей и критериев оценивания.

Оценка сформированности компетенций по показателю Знания.

![](_page_24_Picture_15.jpeg)

# Оценка сформированности компетенций по показателю Умения.

![](_page_24_Picture_16.jpeg)

![](_page_25_Picture_637.jpeg)

# Оценка сформированности компетенций по показателю Иметь навыки.

![](_page_25_Picture_638.jpeg)

![](_page_26_Picture_3.jpeg)

# **6. МАТЕРИАЛЬНО-ТЕХНИЧЕСКОЕ И УЧЕБНО-МЕТОДИЧЕСКОЕ ОБЕСПЕЧЕНИЕ**

![](_page_27_Picture_231.jpeg)

![](_page_27_Picture_232.jpeg)

# **6.2. Лицензионное и свободно распространяемое программное обеспечение**

![](_page_27_Picture_233.jpeg)

#### **6.3. Перечень учебных изданий и учебно-методических материалов**

- 1.Чернова С. Б. Информационные технологии : конспект лекций : учеб. пособие / С. Б. Чернова. - Белгород : Изд-во БГТУ им. В. Г. Шухова, 2011. - 120 с. Режим доступа : https://elib.bstu.ru/Reader/Book/2013040917461401661600003669
- 2.Чернова С. Б. Информационные технологии. Лабораторный практикум : учебное пособие. Ч.1 / С. Б. Чернова. - Белгород : Издательство БГТУ им. В. Г. Шухова, 2015. - 166 с. Режим доступа : https://elib.bstu.ru/Reader/Book/2015120213490893300000658383
- 3.Чернова С. Б. Информационные технологии. Лабораторный практикум : учебное пособие. Ч.2 / С. Б. Чернова. - Белгород : Издательство БГТУ им. В. Г. Шухова, 2015. - 77 с. Режим доступа : https://elib.bstu.ru/Reader/Book/2015120214042514500000655570
- 4.Лазебная Е. А. Методические указания к выполнению курсовых работ по дисциплинам учебного плана направления бакалавриата 09.03.02 – Информационные системы и технологии для студентов I-IV курсов очной и заочной форм обучения и правила оформления расчетно-пояснительных записок [Электронный ресурс] / сост. Е. А. Лазебная. - Электрон. текстовые дан. - Белгород : Издательство БГТУ им. В. Г. Шухова, 2017. Режим доступа : https://elib.bstu.ru/Reader/Book/2017061914021833000000656486
- 5.Чернова С. Б. Информационные технологии : метод. указания к выполнению курсовой работы / БГТУ им. В. Г. Шухова, каф. информ. технологий ; сост.: С. Б. Чернова, В. В. Шаптала. - Белгород : Изд-во БГТУ им. В. Г. Шухова, 2012. - 60 с. Режим доступа : https://elib.bstu.ru/Reader/Book/2013040917413715012300009991
- 6. Клочко, И. А. Информационные технологии в профессиональной деятельности [Электронный ресурс] : учебное пособие / Клочко И. А. - Саратов : Вузовское образование, 2014. - 236 с. http://www.iprbookshop.ru/20424
- 7. Лапшина, С. Н. Информационные технологии в менеджменте [Электронный ресурс] : учебное пособие / Лапшина С. Н. - Екатеринбург : Уральский федеральный университет, 2014. - 84 с. http://biblioclub.ru/index.php?page=book&id=275747
- 8. Майстренко, А. В. Информационные технологии в науке, образовании и инженерной практике [Электронный ресурс] : учебное пособие для студентов, обучающихся по направлениям 220100, 230400, 240700, 260100, всех форм обучения / Майстренко А. В. - Тамбов : Тамбовский государственный технический университет, ЭБС АСВ, 2014. - 97 с. http://biblioclub.ru/index.php?page=book&id=277993
- 9.Иванов И. В. Информационные технологии : лаб. практикум / И. В. Иванов, В. В. Шаптала, С. Б. Чернова. - Белгород : Изд-во БГТУ им. В. Г. Шухова, 2007. - 133 с.
- 10. Советов, Б. Я. Теоретические основы автоматизированного управления : учебник / Б. Я. Советов, В. В. Цехановский, В. Д. Чертовский. - Москва : Высшая школа, 2006. - 461 с.
- 11. Советов, Б. Я. Информационные технологии : учебник / Б. Я. Советов, В. В. Цехановский. - изд. 2-е, стер. - Москва : Высшая школа, 2005. - 263 с.

#### **6.4. Перечень интернет ресурсов, профессиональных баз данных, информационно-справочных систем**

- 1. [http://it.bstu.ru](http://it.bstu.ru/) Сайт кафедры информационных технологий БГТУ им. В.Г. Шухова
- 2. [http://ntb.bstu.ru.](http://ntb.bstu.ru/) Официальный сайт научно-технической библиотеки БГТУ

им. В.Г. Шухова

- 3. [www.n-t.ru](http://www.n-t.ru/) Наука и техника" электронная библиотека
- 4. [www.nature.ru](http://www.nature.ru/) "Научная сеть" научно-образовательные ресурсы
- 5. [www.intuit.ru](http://www.intuit.ru/) "Интернет-университет информационных технологий"